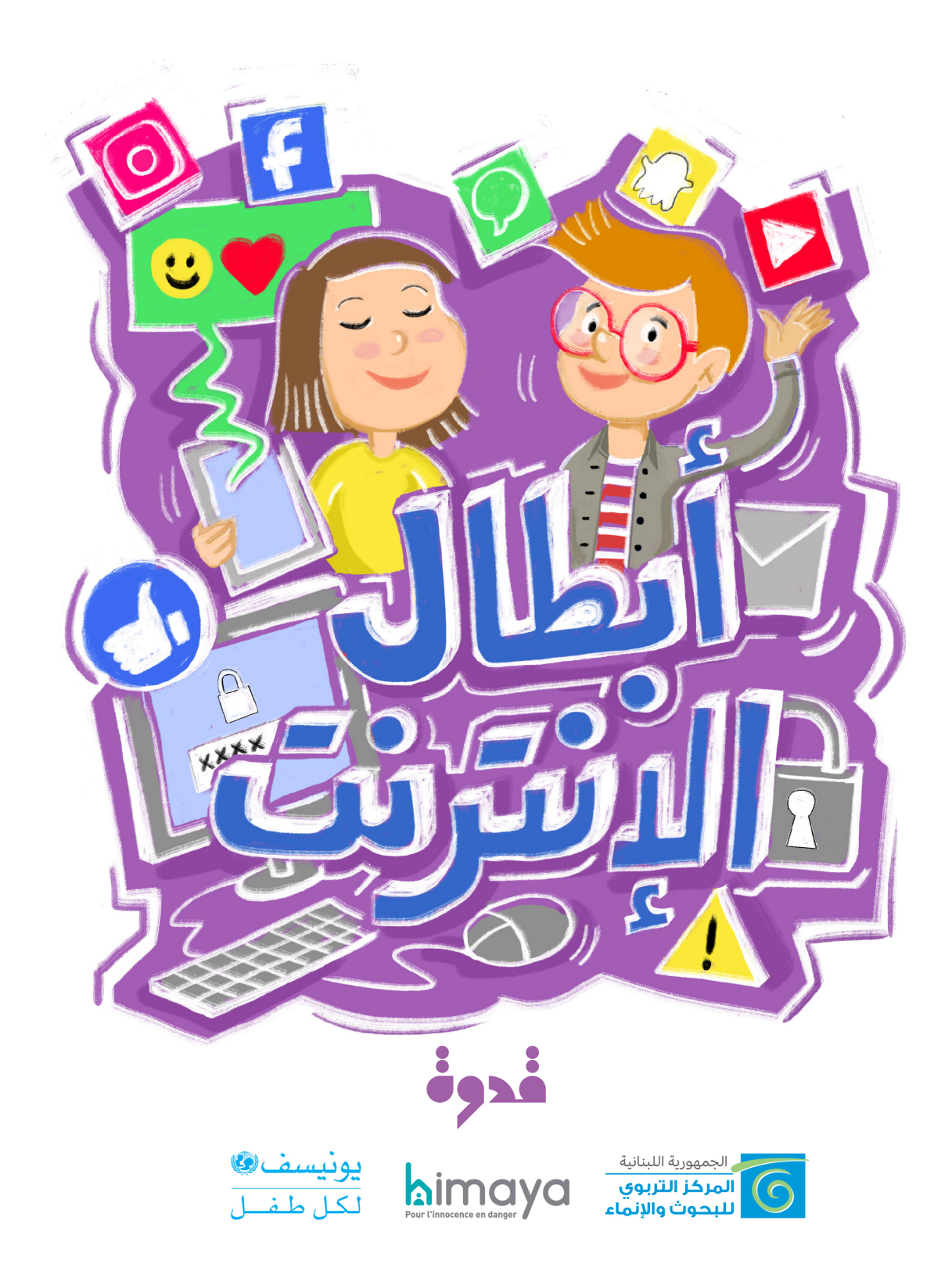

### **جمعية حماية**

حماية هي جمعية غير حكومية لبنانية تأسست ف عام 2008 ومهمتها تعزيز الحماية الشاملة للطفال؛ وهي إشكالية لا يمكن العمل عليها إلا عن طريق استراتيجية متعددة الأبعاد لحماية الطفل على غرار ّ استراتيجية الحماية. ومن خلل العمل مع الطفل والسرة والبيئة ككل، تسعى الجمعية جاهدة للتغيير على المستوى الوطني من أجل ضمان تأثير مستدام على حياة الطفال ف لبنان، لحمايتهم من جميع ُ أنواع العنف ول سيما النفسي، الجسدي، الجنسي، الهمال والستغلل. تقدم حماية خدمات متكاملة بما ف ذلك الوقاية والتدخل ف جميع المناطق اللبنانية، بما ف ذلك بيروت وجبل لبنان والشمال والجنوب والبقاع، من خلل برنامجها الوقاية والمرونة.

#### برنامج التوعية والوقاية:

هو برنامج ميدان يعمل على:

- نشر الوعي ف المجتمعات حول العنف ضد الطفال .
- تطوير مهارات التربية اليجابية عند الهل و الراشدين.
- تعزيز مهارات الحماية الذاتية عند الطفال من خلل تمكينهم بالمهارات الحياتية ومواضيع الحماية.
- تمكين الأطفال المعرّضين لأي نوع من أنواع العنف من خلال برامج الدعم النفسي الاجتماعي.
	- خلق مساحات آمنة للأطفال داخل مجتمعاتهم : مشروع المنتزه الآمن .
- تعزيز فعاليات المجتمع والفئات الشبابيّة وتدريبها من خلال تنظيم ورش عمل متخصّصة في مجال حماية الطفل، بهدف نشر الوعي داخل مجتمعاتهم حول مفهوم ومواضيع حماية الطفل والمهارات الحياتية.

ملاحظة: لتنظيم جلسات ونشاطات توعويّة للأطفال ومقدمي الرعاية، ندعوكم للاتّصال ببرنامج الوقاية على الرقم 41<sup>x</sup> 9 " أو عبر البريد الإلكتروني prevention@himaya.org.

#### برنامج الحصانة والمرونة:

يتدخّل برنامج الحصانة والمرونة مع الطفل المعرّض للعنف وذلك عن طريق:

- تقييم خطر العنف، نسبة تأثّر الطفل، موارد العائلة والفرص المتوافرة في البيئة المحيطة.
	- حماية الطفل من التعرّض للمزيد من العنف في بيئته.
	- توفير الدعم الجتماعي، النفسي، والقانون للطفل وعائلته.
- تعزيز مرونة الطفل وعائلته لتخطّي آثار العنف، في جلسات تدخّل فرديّة وجماعيّة وفاقًا لخطط رعاية فرديّة.

ملاحظة: إذا شاهدت او علمت بتعرّض طفل للعنف، خبّر عبر الاتّصال على الرقم ٩٦٤ ٩٦٤ ٠٣ اوعبر .resilience@himaya.org اللكترون البريد

## **ّ المركز الت ّ ربوي للبحوث والنماء**

نشىء المركز التّربويّ للبحوث والإنماء بموجب مشروع القانون المنفذ بالمرسوم رقم ٢٣٥٦ تاريخ أ 1971/12/10 وهو مؤسسة عامة وطنية ذات شخصية معنوية تتمتع بالستقلل المادي والداري، تعنى بالتّحديث والتطوير التربويّ من خلال وضع الخطط والسياسات التربويّة وتوجيه المناهج التربوية ومستلزماتها لبناء المتعلّم المواطن٬ وذلك بالتّعاون مع جميع المعنيّين بالتربية في الوطن٬ ويرتبط مباشرة بوزير التربية والتعليم العال الذي يمارس عليه سلطة الوصاية.

جاءت فكرة إنشائه تلبية لحاجة القطاع التربوي ف لبنان إل مؤسسة تعنى بالجوانب التربوية والنمائية والتقنية المختلفة لهذا القطاع.

وقد تمحورت الغاية حول الأمور الآتية :

- إيجاد جهاز رسمي مركزي للعناية بالشؤون التربوية من طريق استقطاب الطاقات العلمية وتوظيفها بشكل يمكّن الدولة اللبنانية من تحقيق عملية إنمائية تربوية في إطار مخطط الإنماء الشامل ف لبنان.
	- التفاعل مع التقدم العلمي والتطور التكنولوجي والثقاف ف العالم.
	- إيجاد مرجعية تربوية رسمية للتعاون مع المؤسسات المماثلة ف الدول الخرى.
		- تحسين نوعية التعليم ف لبنان والعمل على تطوير التربية والنهوض بها.

© جميع الحقوق محفوظة للمركز التربويّ للبحوث والإنماء وجمعية حماية. طبعة اولى كانون الثاني ٢٠٢١.

تمّ إعداد هذا الكتيّب من قبل خبراء من المركز التربويّ (غريس صوان (منسّق)، جيهان بركات، سيدة الأحمر، لور

عيسى، رين الحايك وكارمن شبيب) وخبراء من جمعيّة حماية (فريق برنامج التّوعية والوقاية)، للأطفال من عمر ٩ إلى ١٢ سنة، وذلك بهدف توعيتهم حول الاستخدام الآمن والمسؤول للإنترنت.

تصميم رسوم وإخراج: سِ نان حّلق و Diptocolor

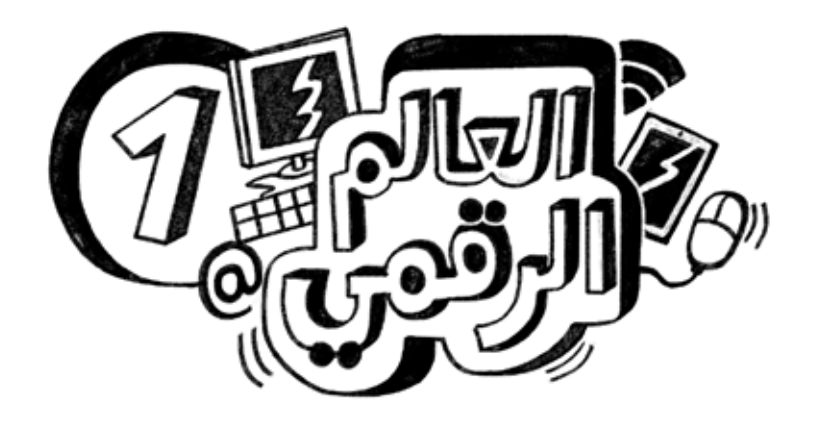

**ّ النشاط :١** إلعب هذا النشاط على مرحلتين.

المرحلة الأولى: لوّن الدائرة بجانب كلّ صورة بالأخضر إذا كانت مرتبطة بالحياة الواقعيّة، وبالآزرق إذا كانت مرتبطة بالحياة على الإنترنت (الافتراضية).

**المرحلة الثانية:** ّ أربط كل ّ صورة نشاط ف عالم النترنت بصورة النشاط الّذي يقابله ف العالم الواقعيّ.

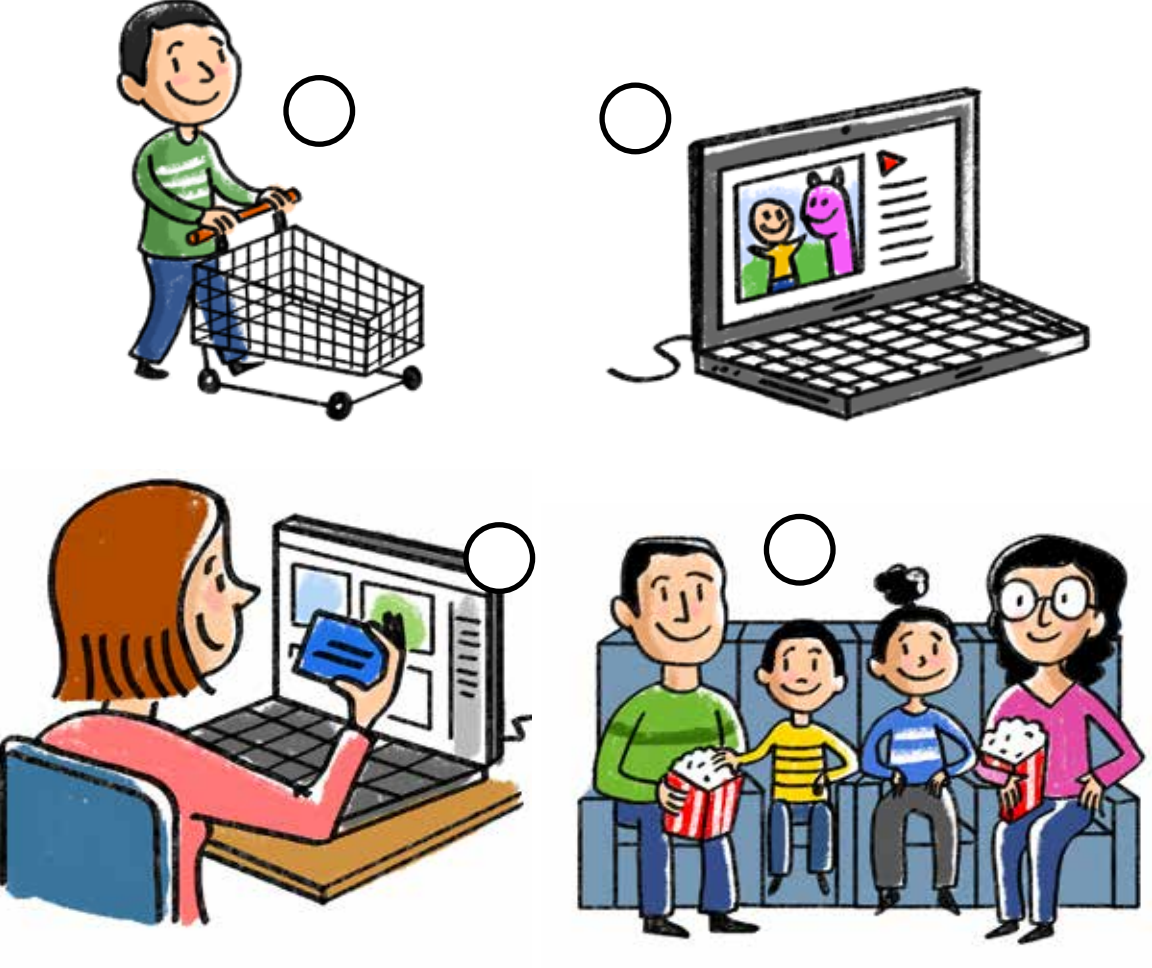

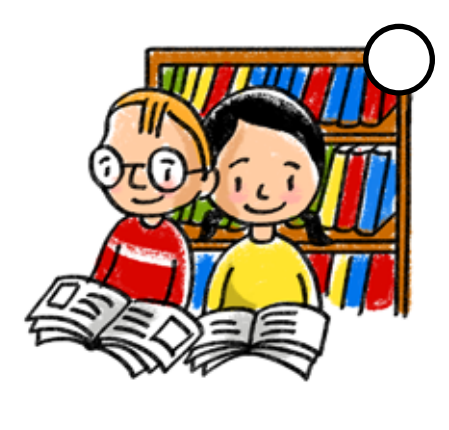

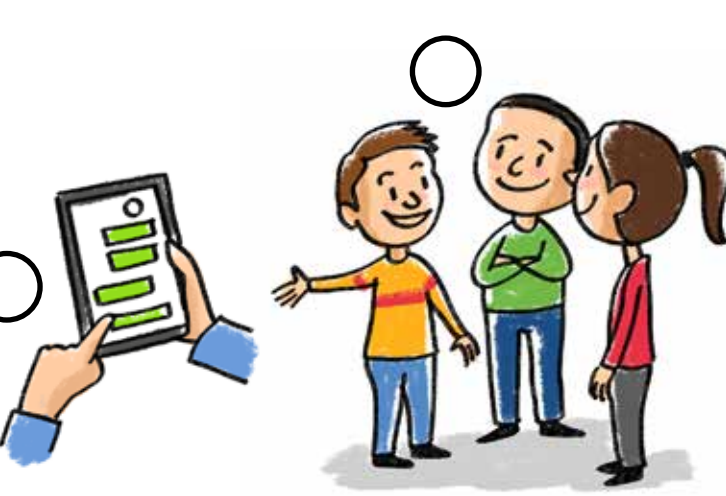

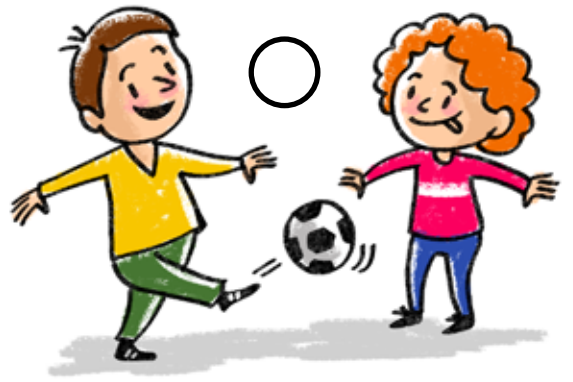

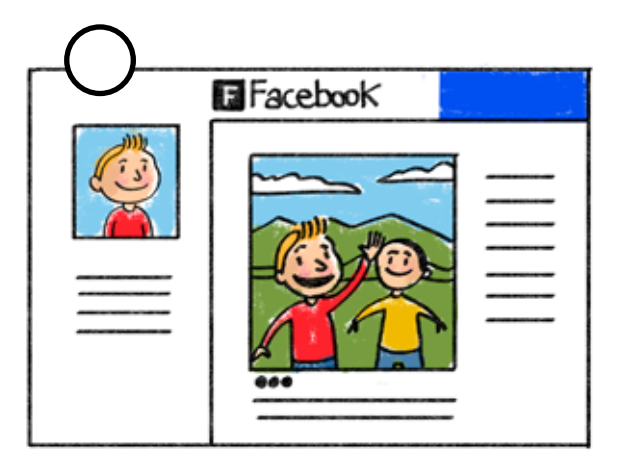

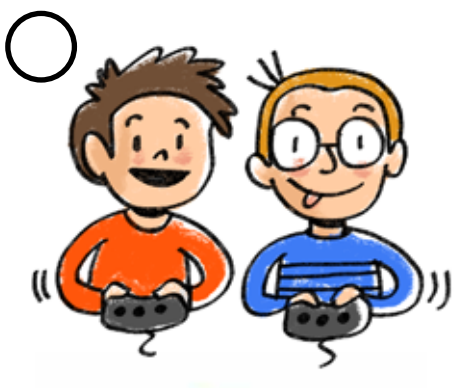

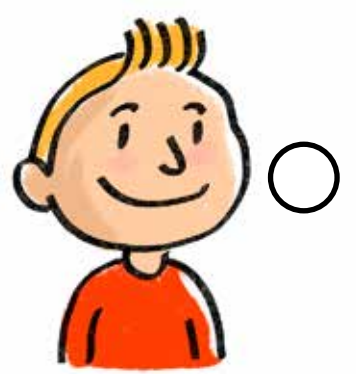

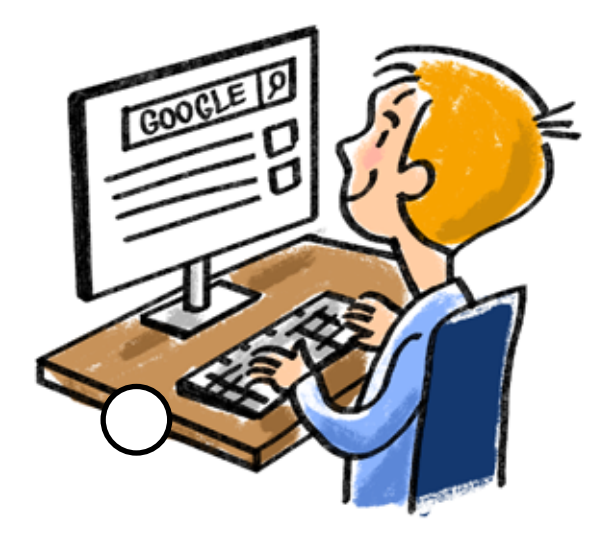

# **ّ النشاط :٢** ّ أربط الحقوق بالواجبات المناسبة عند استخدام كل برنامج.

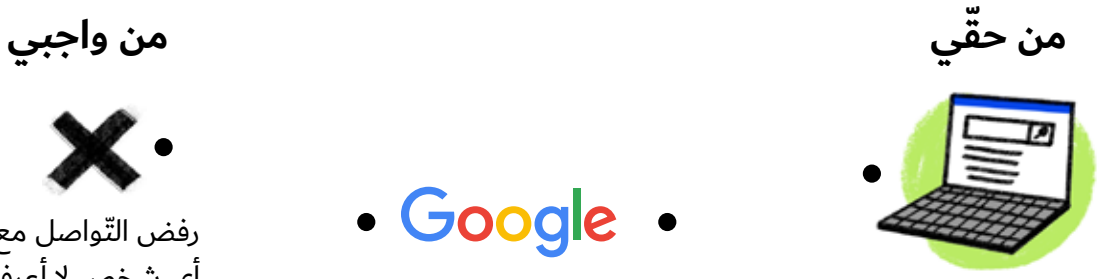

البحث عن معلومات على النترنت

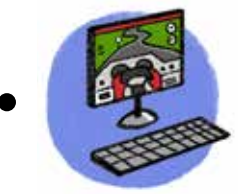

اللعب على الإنترنت

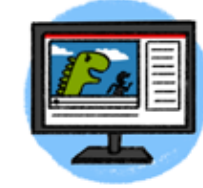

مشاهدة أفلم تناسب عمري

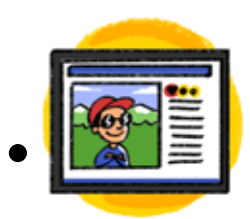

مشاركة الصّور مع أقربائي وأصدقائي

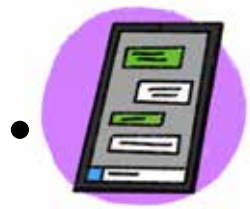

ّ التواصل مع أصدقائ والعائلة عبر النترنت

• Google •

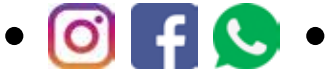

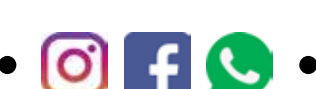

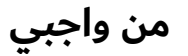

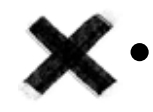

رفض التّواصل مع أي شخص ل أعرفه عبر الإنترنت

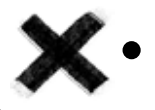

رفض مشاركة أي معلومات وصور مع شخص ل أعرفه

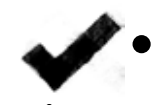

التفاق مع أهلي على الألعاب المناسبة ل

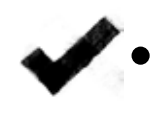

التفاق مع أهلي حول الأفلام المسموحة ل أن أشاهدها

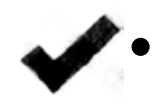

استخدام محرك بحث آمن للأولاد

VouTube •

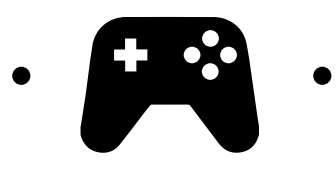

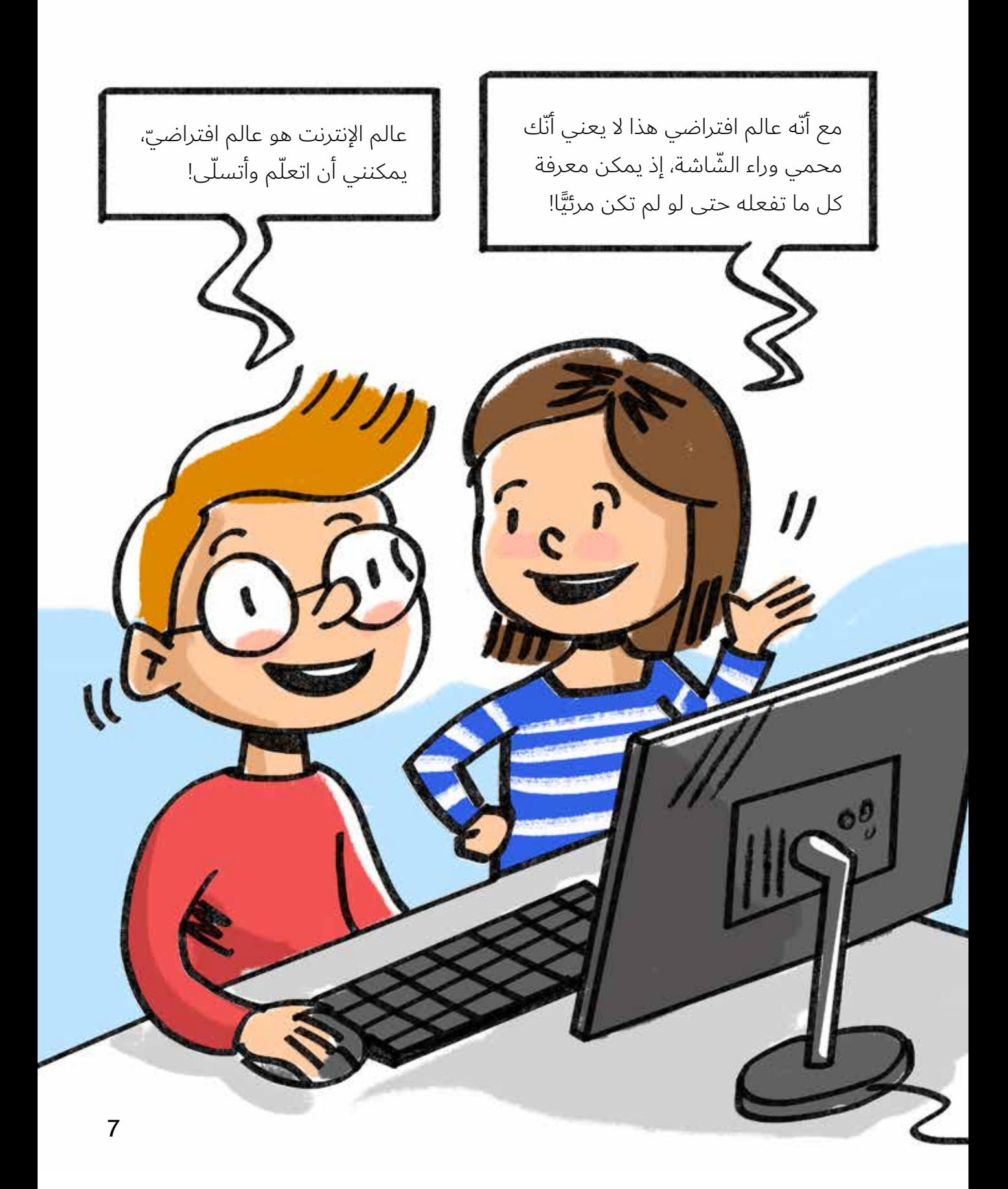

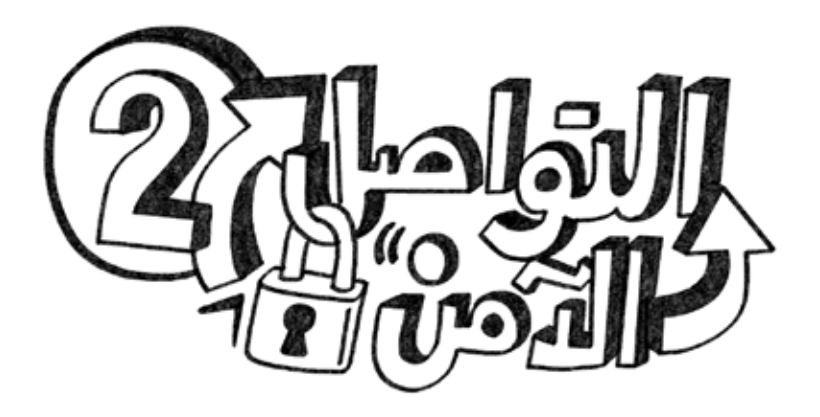

**النّسّاط 1:** إتبع الطريق أمام كل صورة لاكتشاف ما إذا كانت الصورة تُنشَر أو لا تُنشَر عبر الإنترنت.

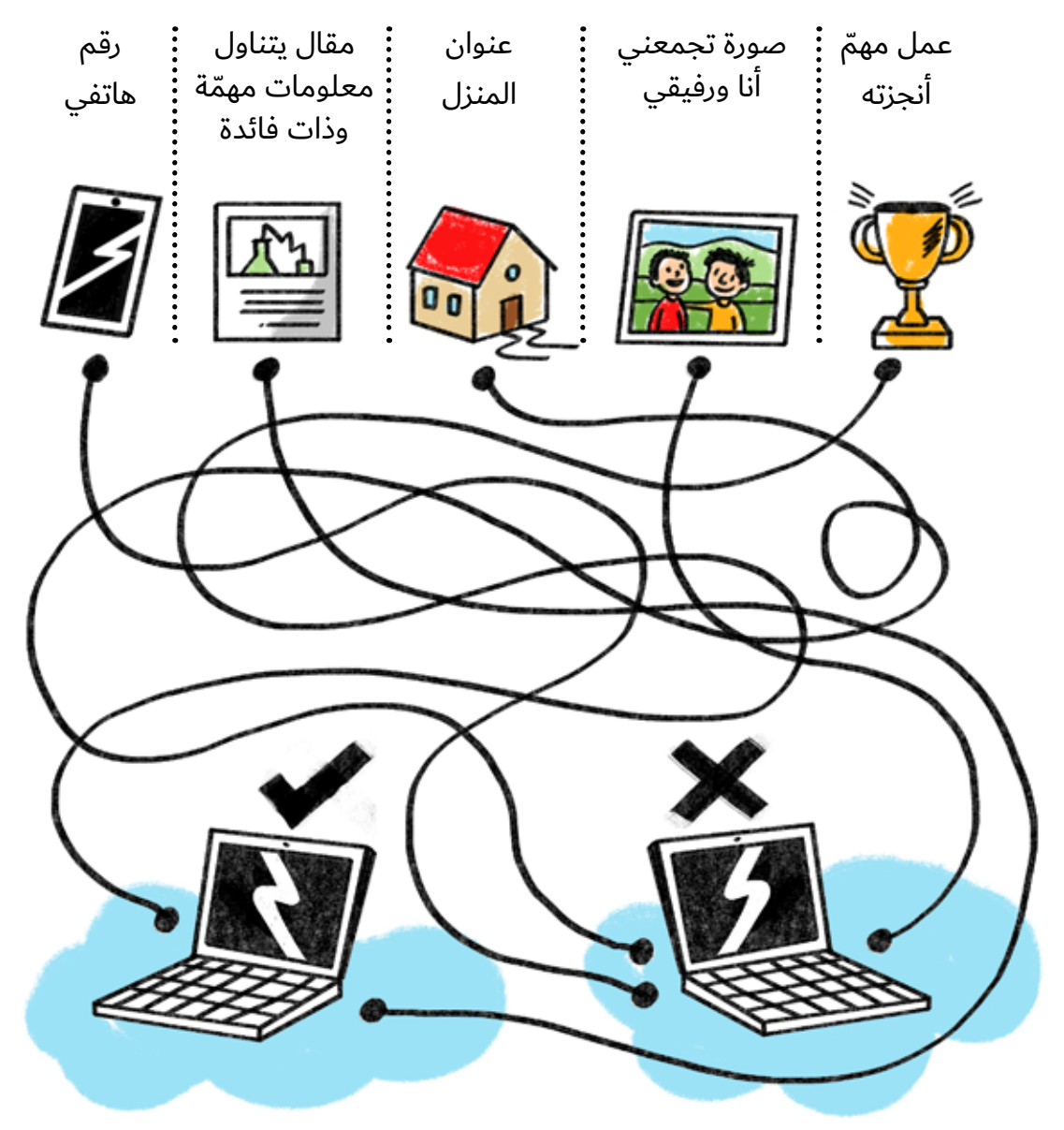

**ّ النشاط :٢** ّ أرسم دائرة حول كل ما يؤمن لك الحماية عبر النترنت للتمتع بالتجربة المنة.

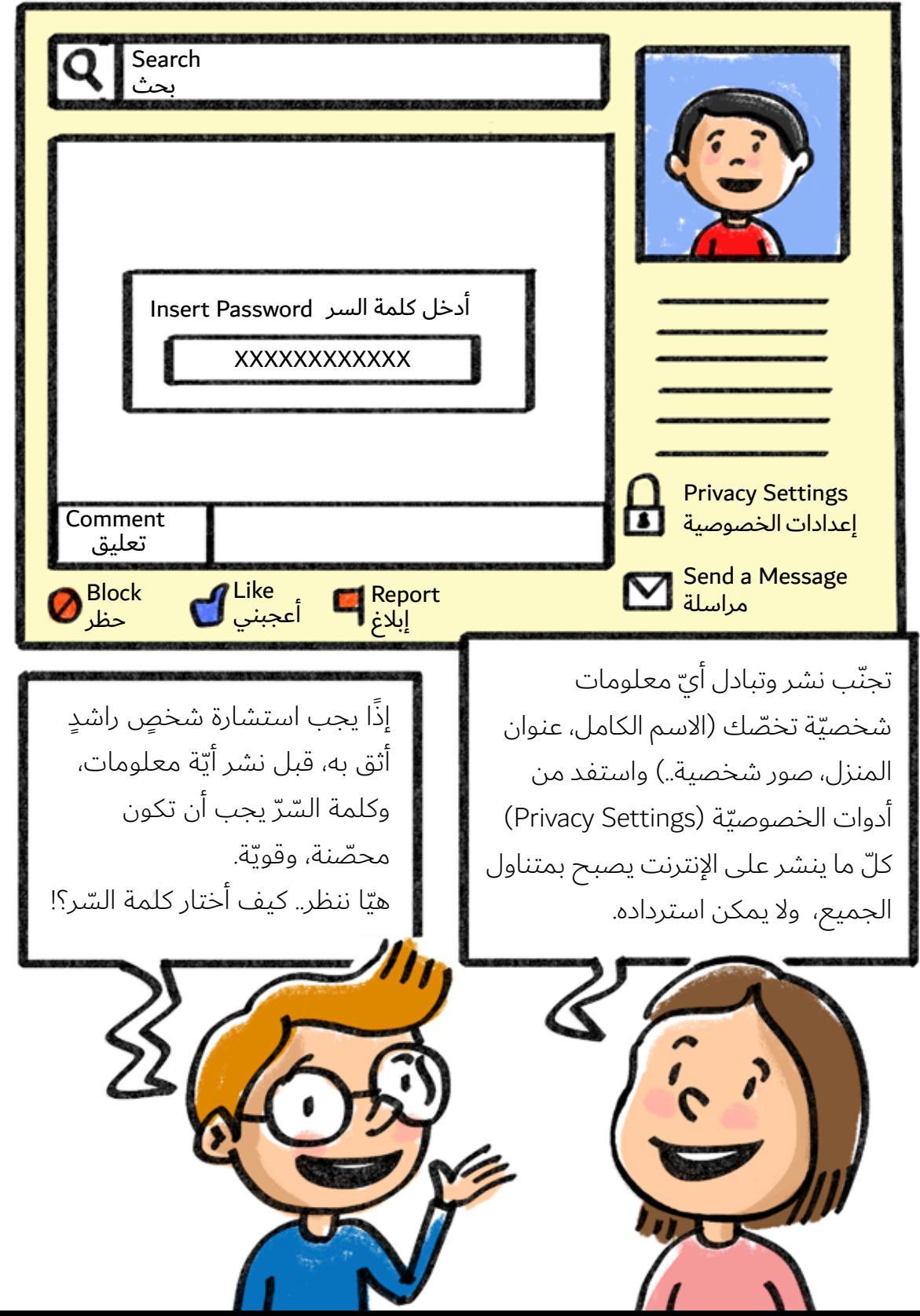

# **النّشاط ٣:** أربط كلّ جملة بالرمز السّرّيّ التابع لها.

- 2oummi-y@-m@l@k1 · The Coummi-y@-manuship of the University of the Manus of the U أمي يا ملكي 1\$@CD2GHT **֡**
- ILOveud@d Provesse in the j'ai acheté deux CD à 1 dollar

النّسُلط ٤: حوّل الجمل الآتية إلى رموز سرّيّة محصّنة مستعينًا بلوحة المفاتيح

| っ | @ |
|---|---|
| C |   |
| c |   |
|   |   |
|   |   |
|   |   |
|   |   |

ّتي خوخ وحامض ف سل

J'aime les fraises

I like potatoes

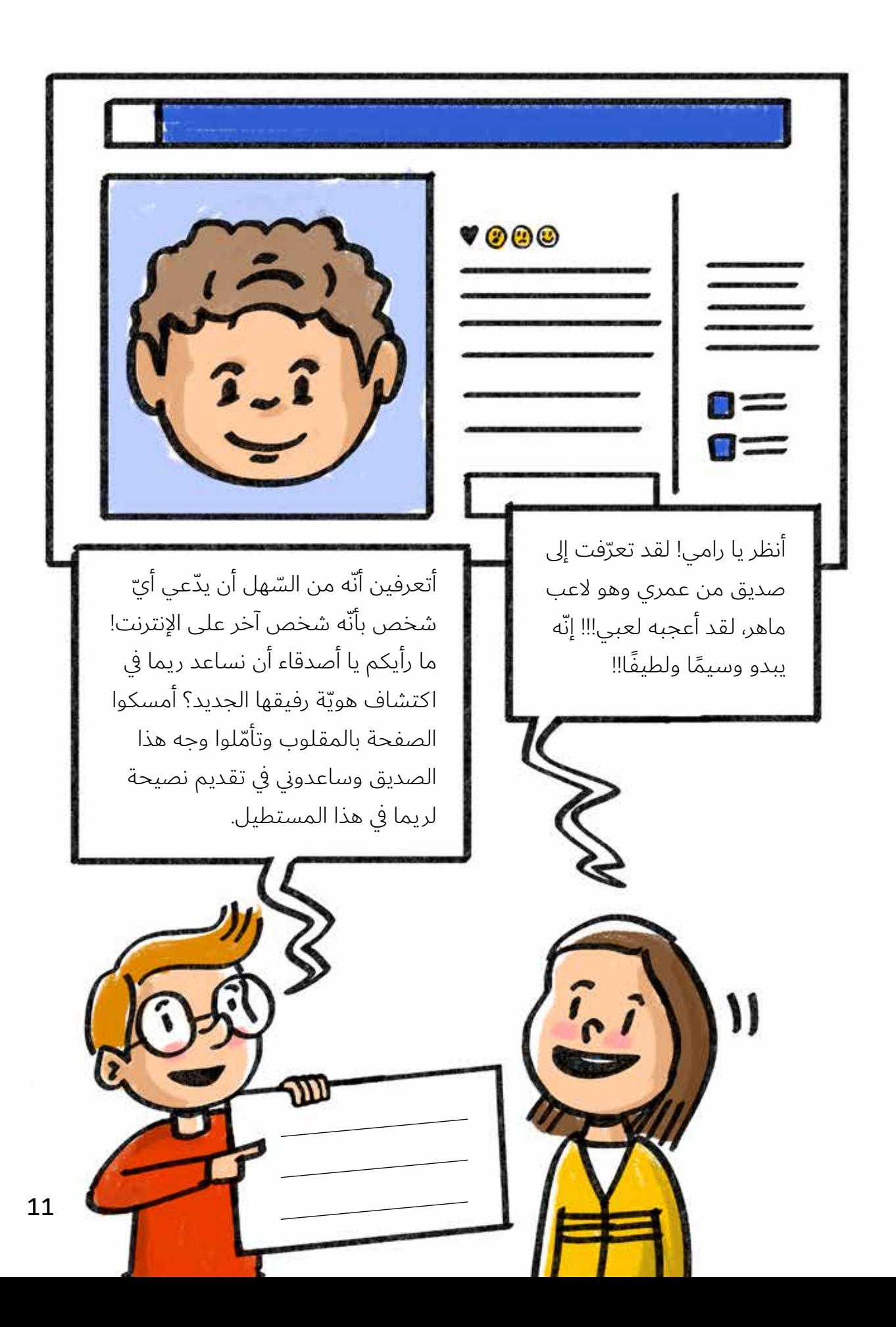

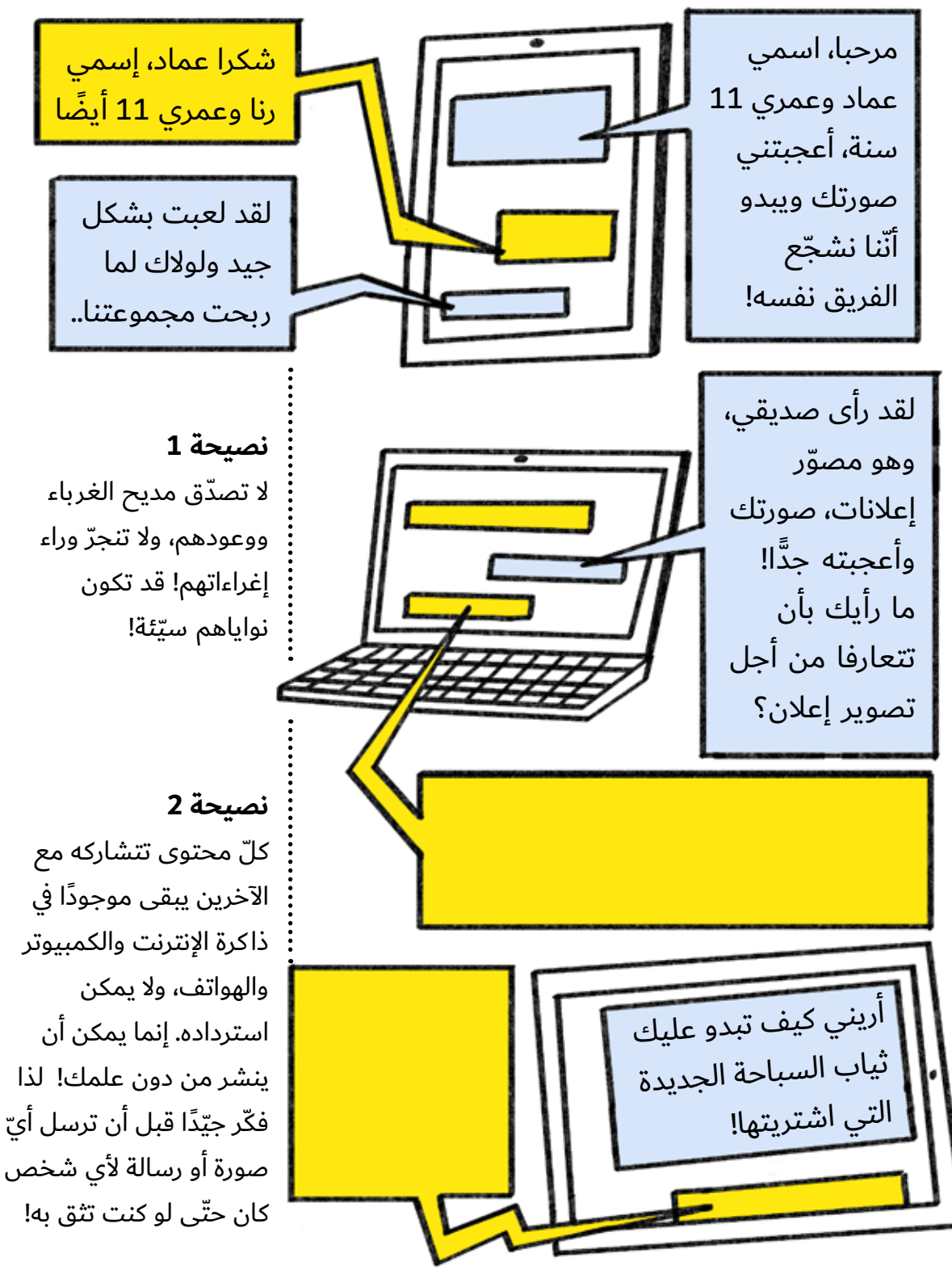

**النّشاط o:** ألصق المحادثة المناسبة مستعينًا بالرسوم في الصفحة الأخيرة.

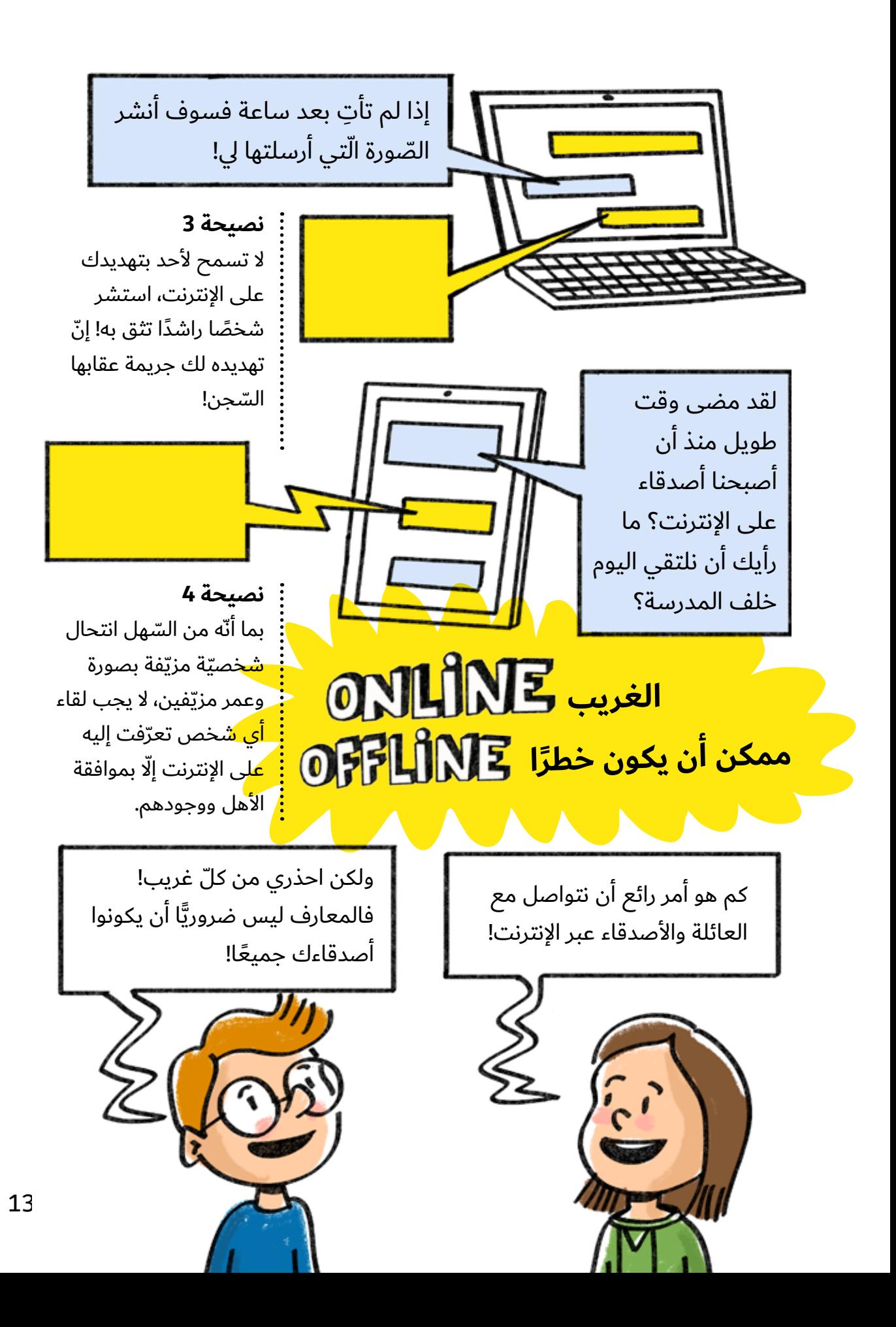

**ّ النشاط :٦** ّ لون الدوائر حيث الجوبة الصحيحة. من الشخص الذي لا يضرّني إذا قبلت صداقته على الإنترنت؟

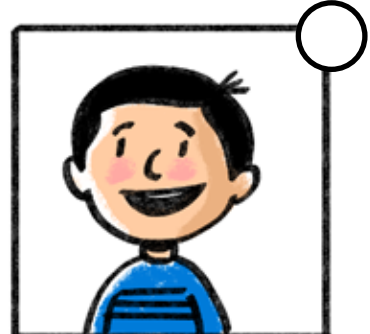

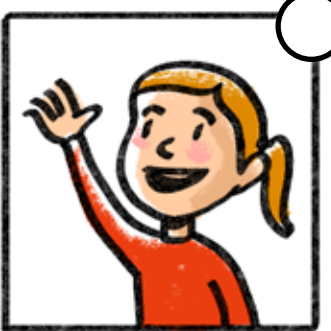

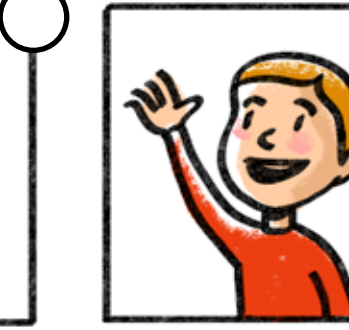

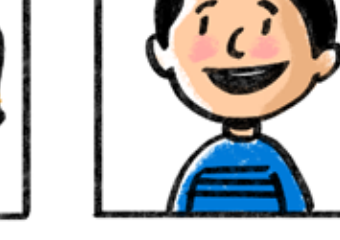

صديقي في الحياة الحقيقيّة

قريبي

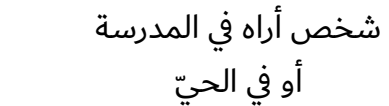

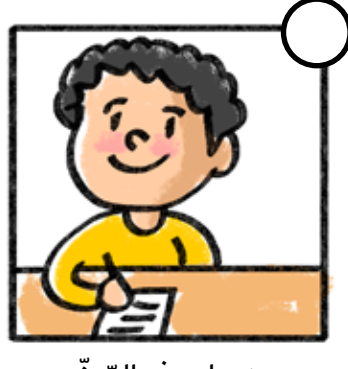

زميلي في الصّفّ

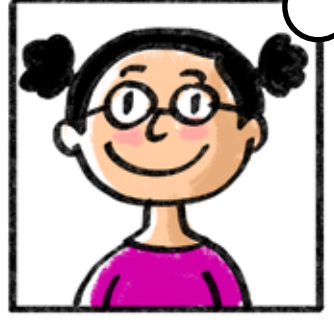

ايّ شخص من عمري

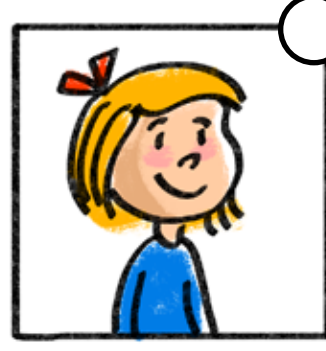

ايّ صديق لآحد اقربائي أو أصدقائ

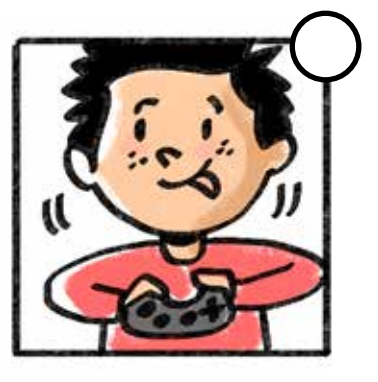

أشخاص أتعرّف إليهم عبر ألعاب النترنت

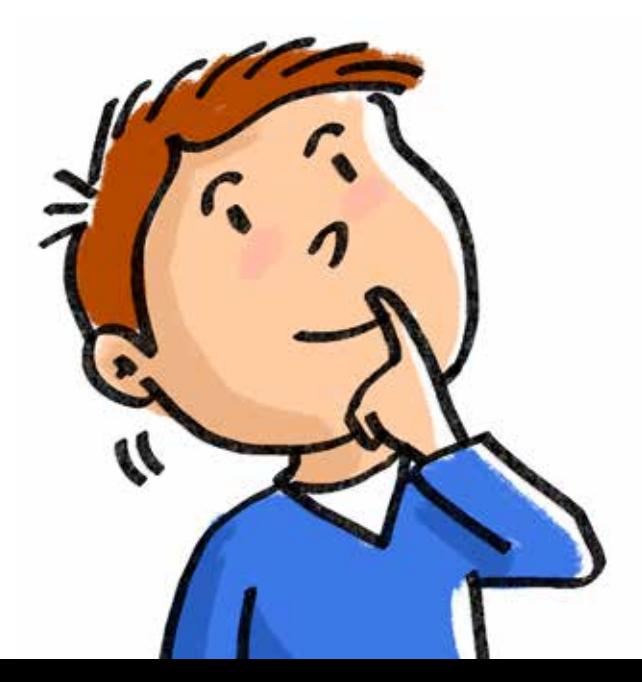

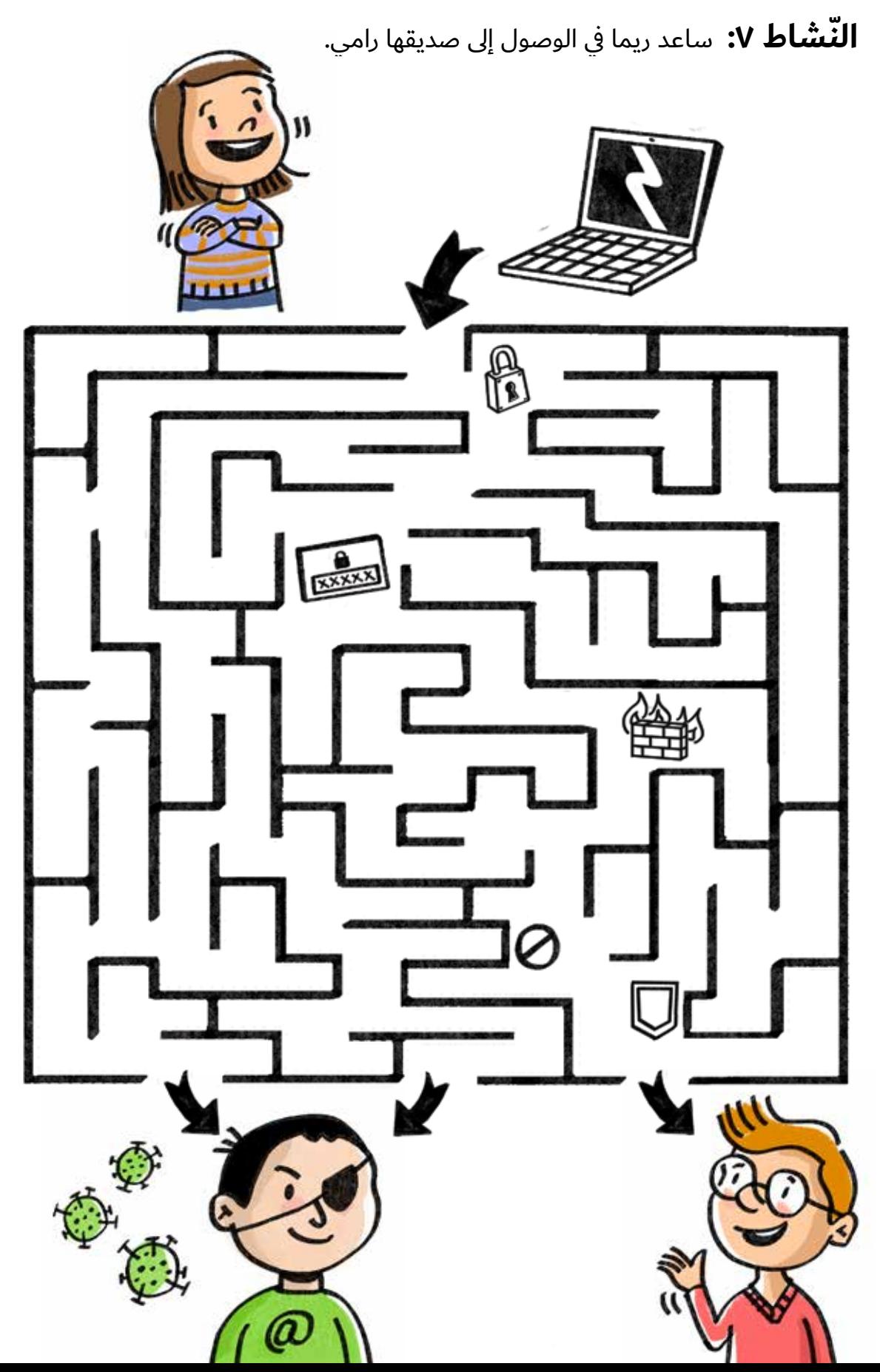

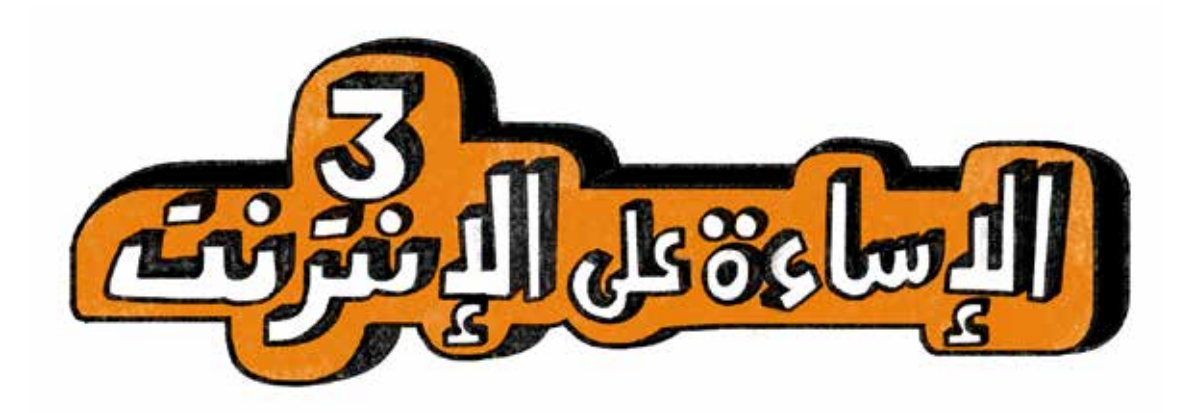

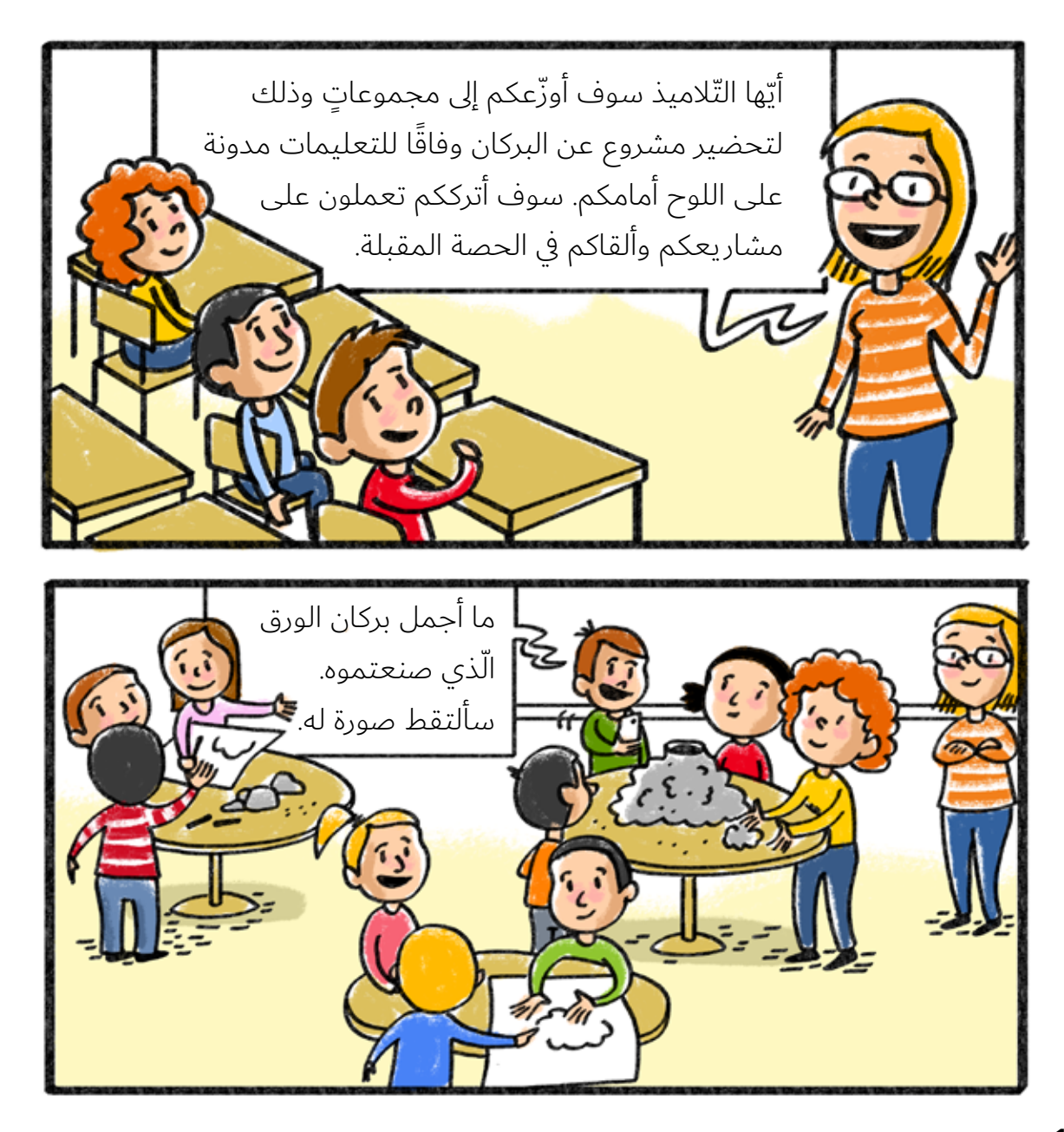

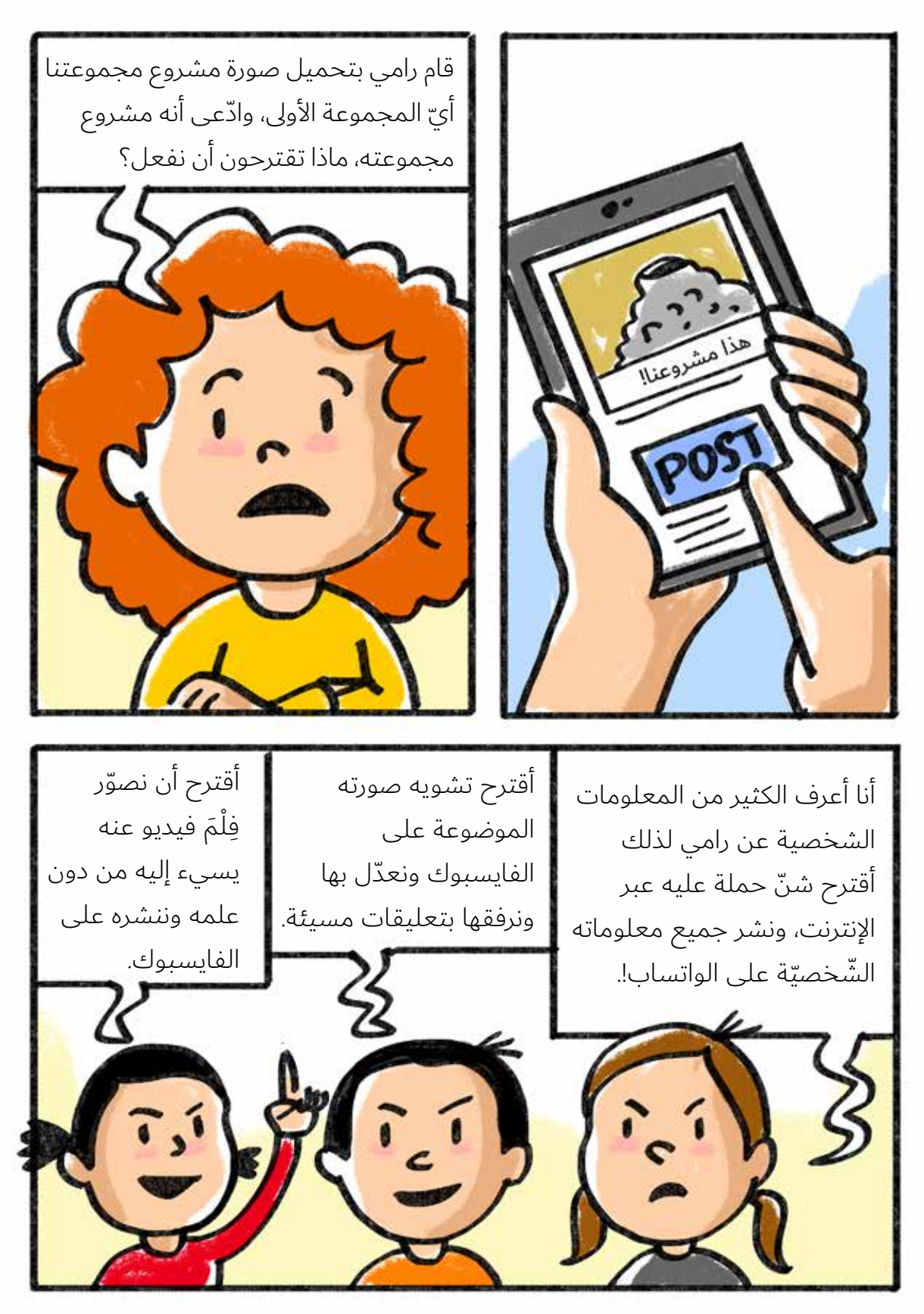

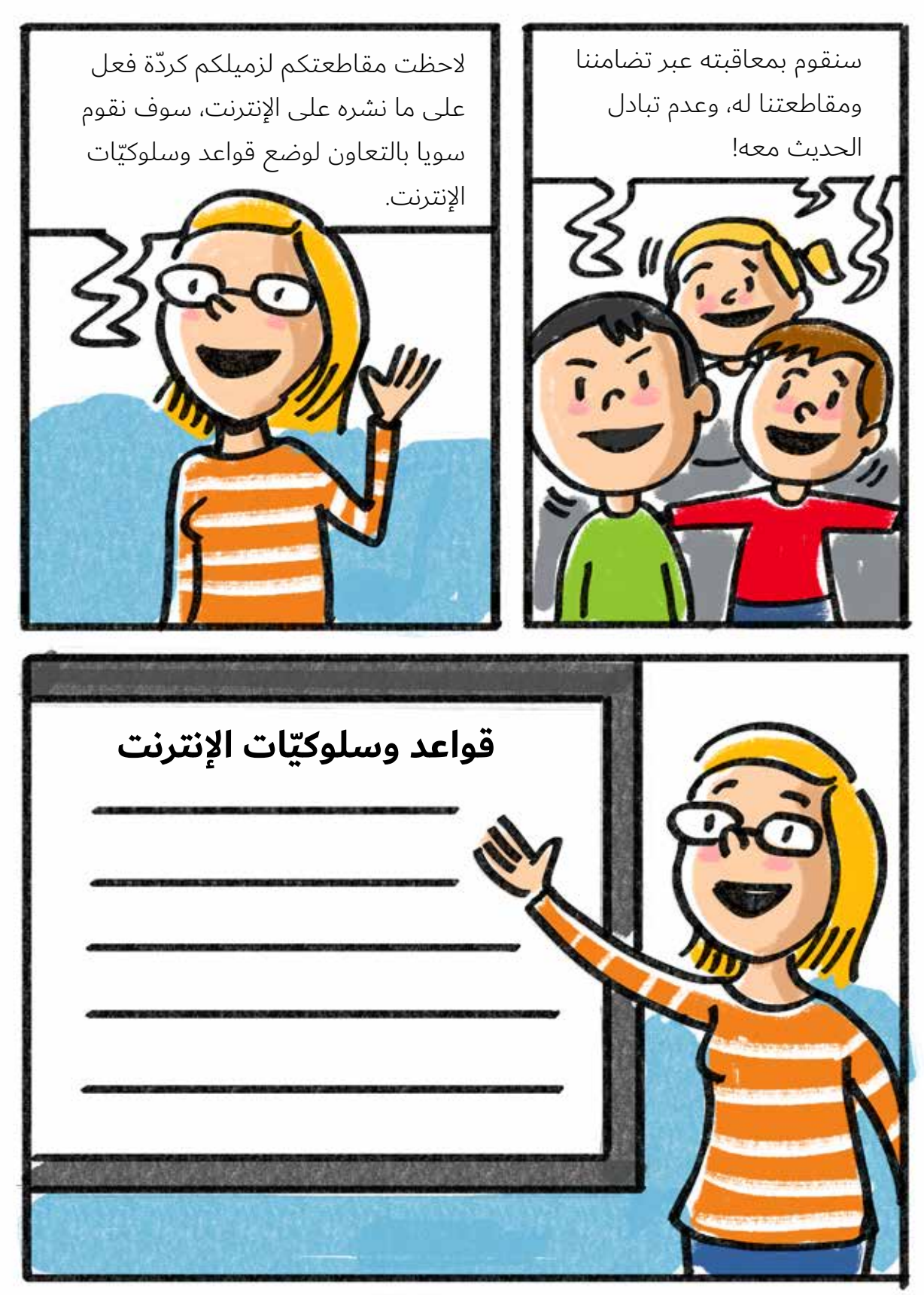

**ّباعها واحترامها. ِلو ّ ن الدوائر بجانب القواعد التي توافق على ات**

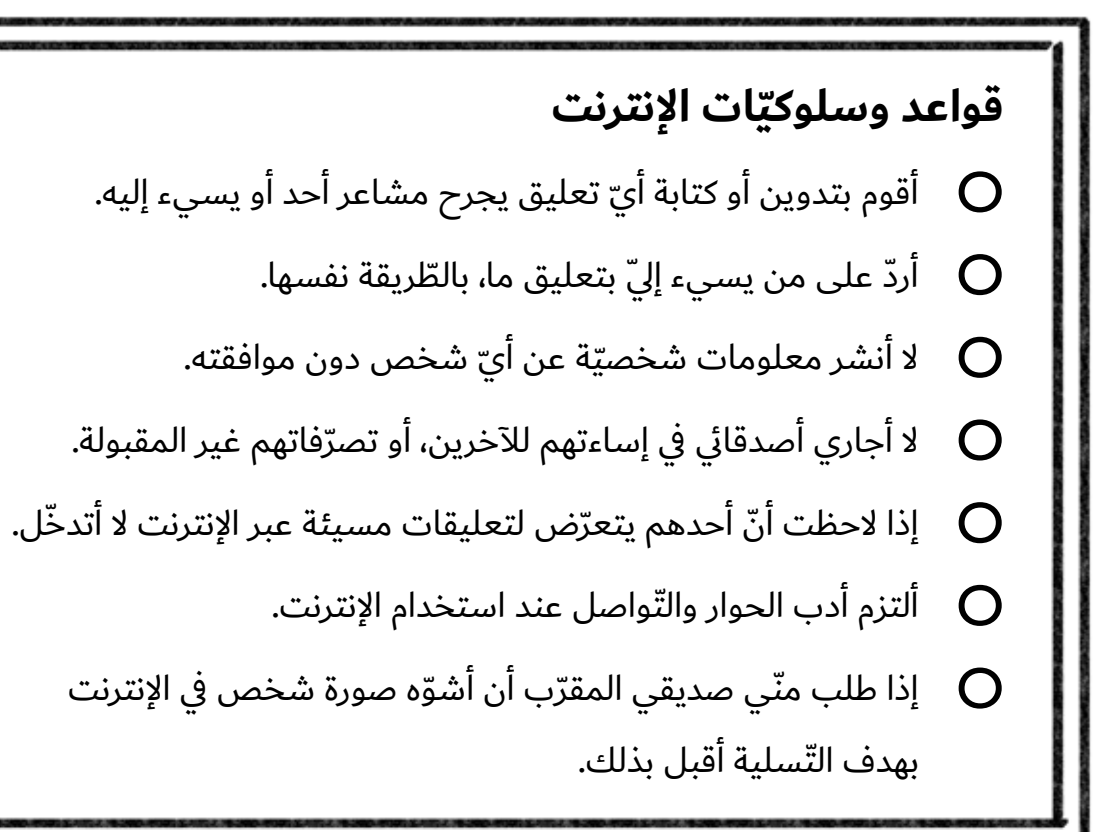

يجب احترام الخرين، وعدم الساءة إليهم عبر شبكة النترنت، كما علينا ان لا نكتب ايّ تعليق يؤذي الخرين ويجرح مشاعرهم.

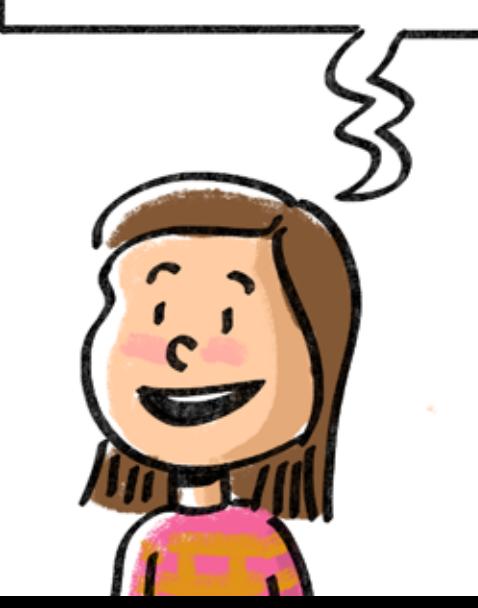

علينا ان لا ننشر ايّ معلومات على الإنترنت تخصّ الآخرين من دون موافقتهم أو علمهم، وأن ل نخرق قوانين الملكيّة الفكريّة وقواعد الآداب على سبيل المثال: نسخ الموسيقى والمعلومات والألعاب بطريقة غير قانونيّة، فهذا العمل يعتبر سرقة.

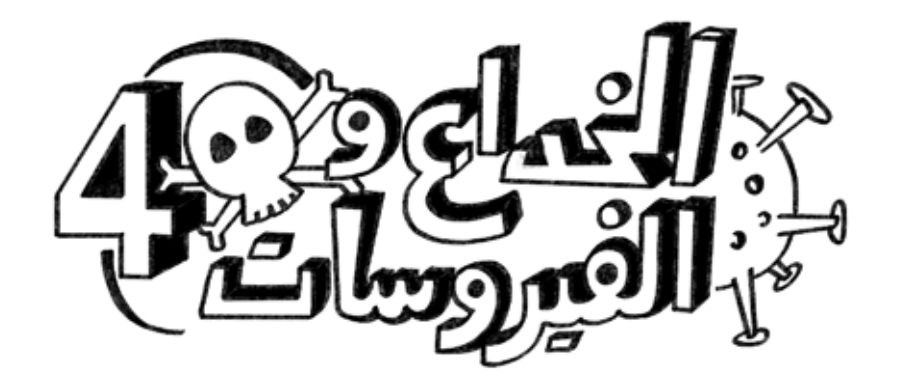

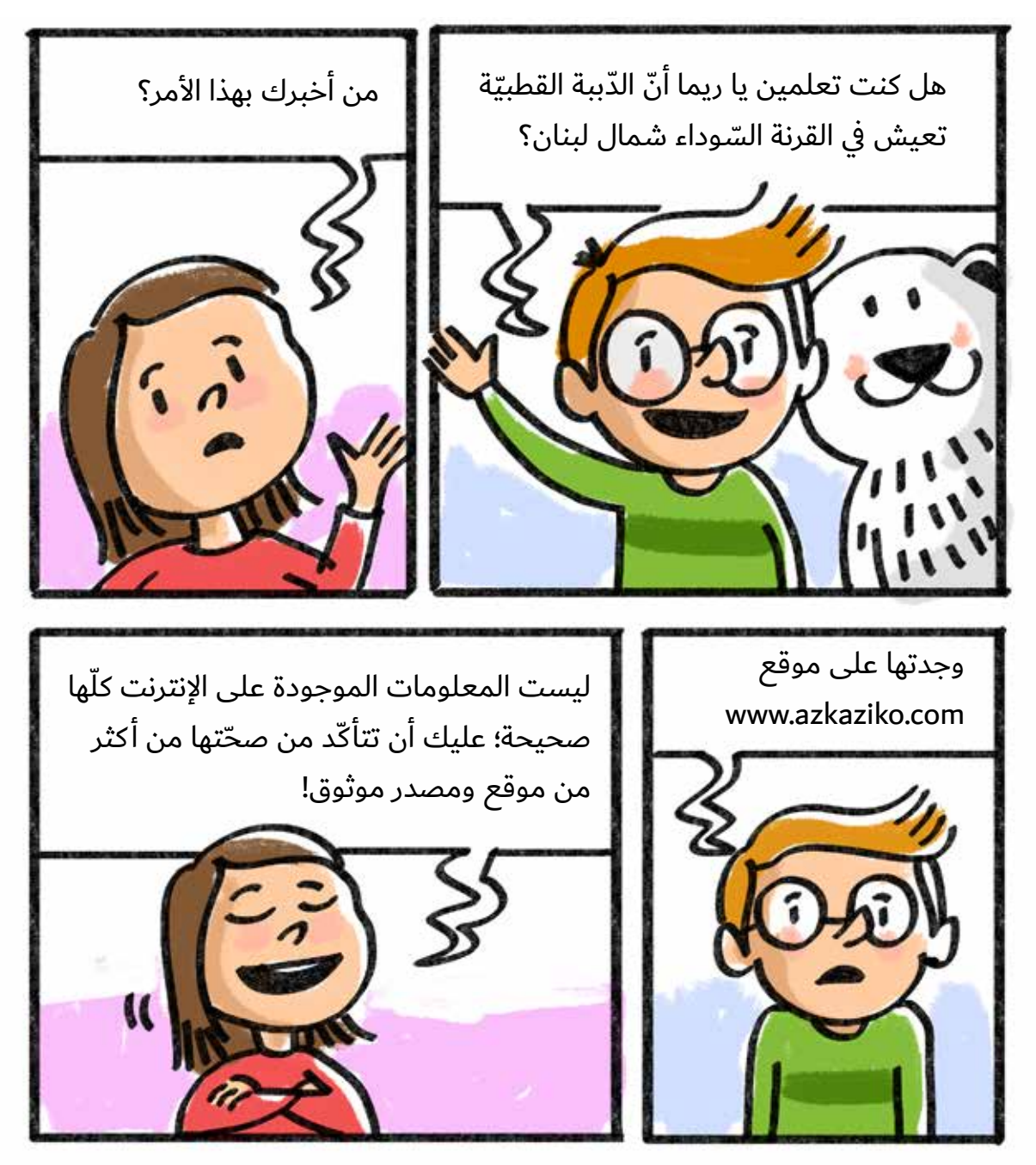

**ّ النشاط :١** ف هذا النشاط معلومة واحدة صحيحة، أرسم دائرة حولها. ملاحظة: بعض المعلومات تحتاج إلى أن تفتّش عنها للتّأكد من دقّتها.

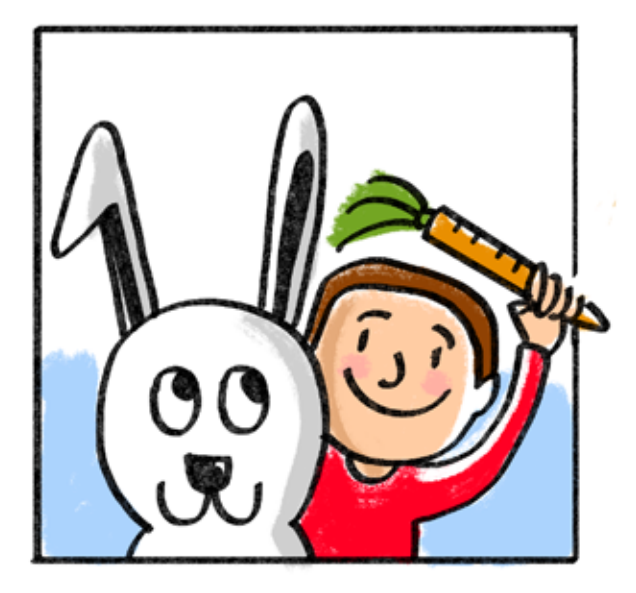

ّ هل تعلمون أن لدى الرنب والببغاء القدرة على رؤية ما يوجد خلفهما دون تحريك الرأس!

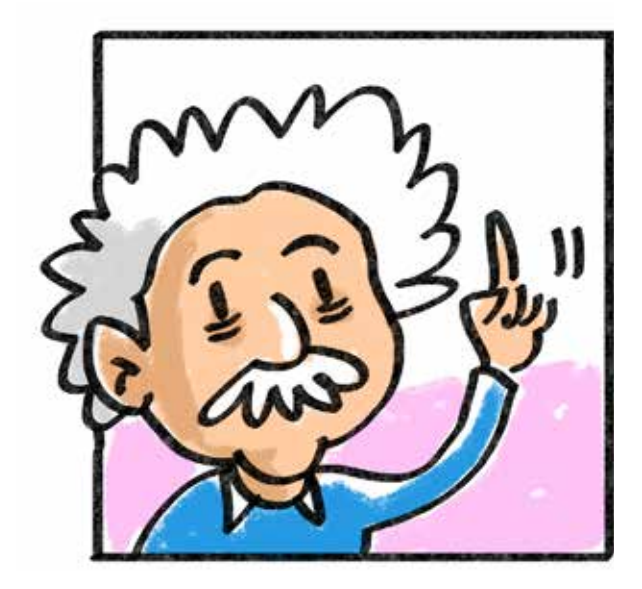

العثور على أنشتاين يدرّس الفيزياء في مدرسة ف أميركا

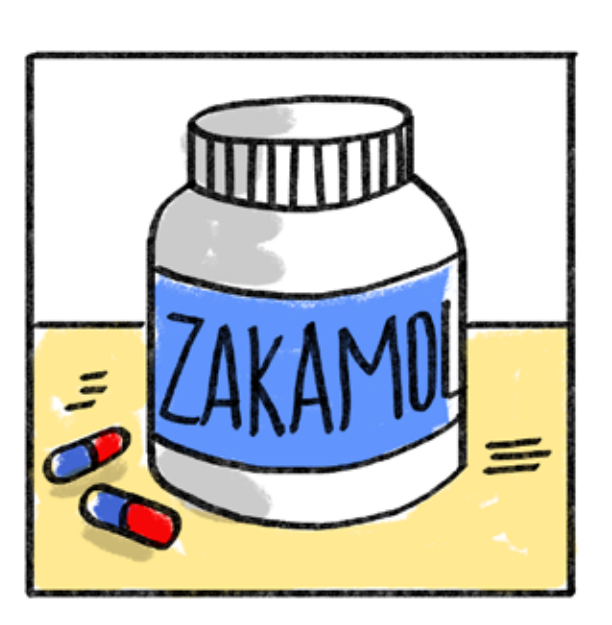

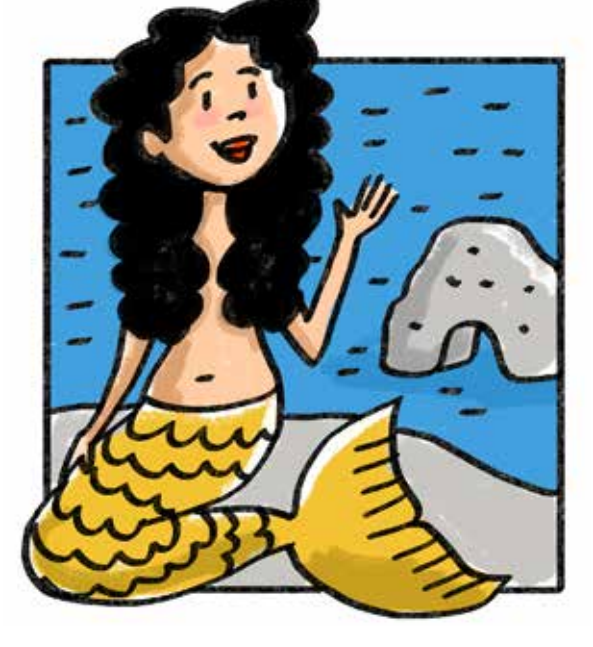

ظهور حوريات قرب صخرة الرّوشة

ّ دواء يجعلك خارق الذكاء

النَّشّاط ٢: تخيّل أنّ بيتك نوافذه مفتوحة وبابه مفتوح، ويمكن لأيّ شخص الدّخول إليه والعبث فيه! هكذا هي حال جهازك وحساباتك على الشبكات الاجتماعيّة في حال لم تكن محصّنة! أغلق الباب والنوافذ المفتوحة مستعينًا بالرسوم في الصفحة الأخيرة بهدف تحصين البيت واشطب كل زائر غريب.

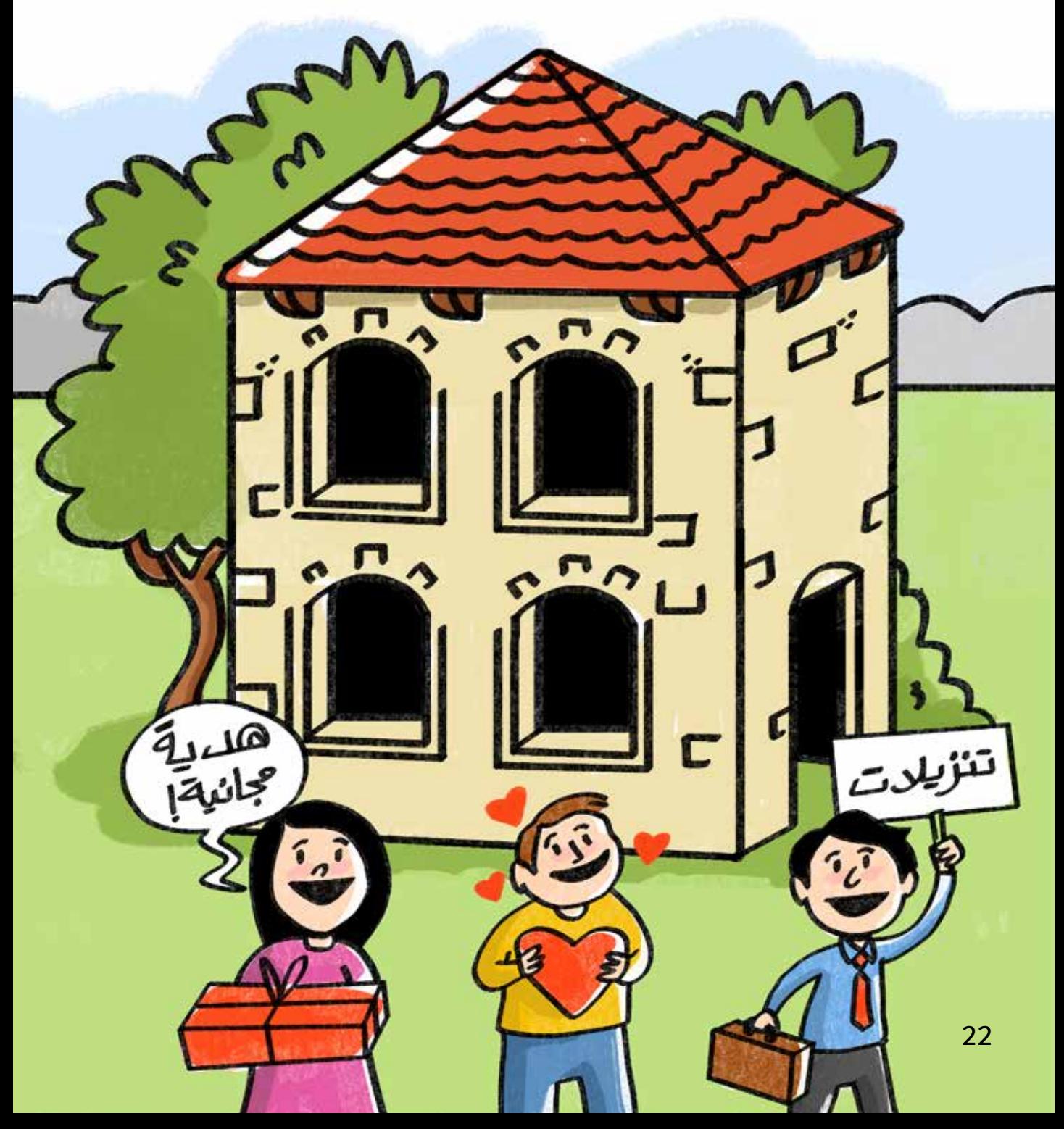

**النّشاط ٣:** لوِّن بالأخضر التّصرف الآمن٬ وبالأحمر التّصرّف غير الآمن.

- ًأحصّن كلمة السّرّ باستخدام ثمانية رموز على الأقلّ تحوي حروفًا وأرقامًا ورموزًا.  $\, \Box$ 
	- ل لا أستخدم كلمات مرور مختلفة لكي لا أنساها.  $\bigcirc$
	- anti-virus أستخدم البرامج المضادّة للفيروسات  $\,\,\,\rm O\,$
	- ُالبرنامج المضادّ للفيروسات مرّة كلّ شهرين  $\, \, \mathsf{O} \,$
- أفتح أيّ بريد إلكتروني مرسل من شخص لا أعرفه، وإن لم تعجبني الرّسالة أغلقها.  $\bf{O}$
- أردّ على بعض الرّسائل الإلكترونيّة الّتي يطلب فيها إعطاء معلومات شخصيّة .  $\bf{O}$ 
	- أختار إسم مستخدم وكلمة مرور لا يكشفان عن أيّة معلومات ماليّة أو  $\bullet$ شخصيّة تخصّني.
		- أحمّل الألعاب والأغاني المجانيّة الّتي أحبّها من مختلف المواقع.  $\bullet$
- O إن ظهرت رسالة مفادها أنّ فزت بجائزة، أنقر عليها فلن أخسر شيئا بل ربّما أربح.

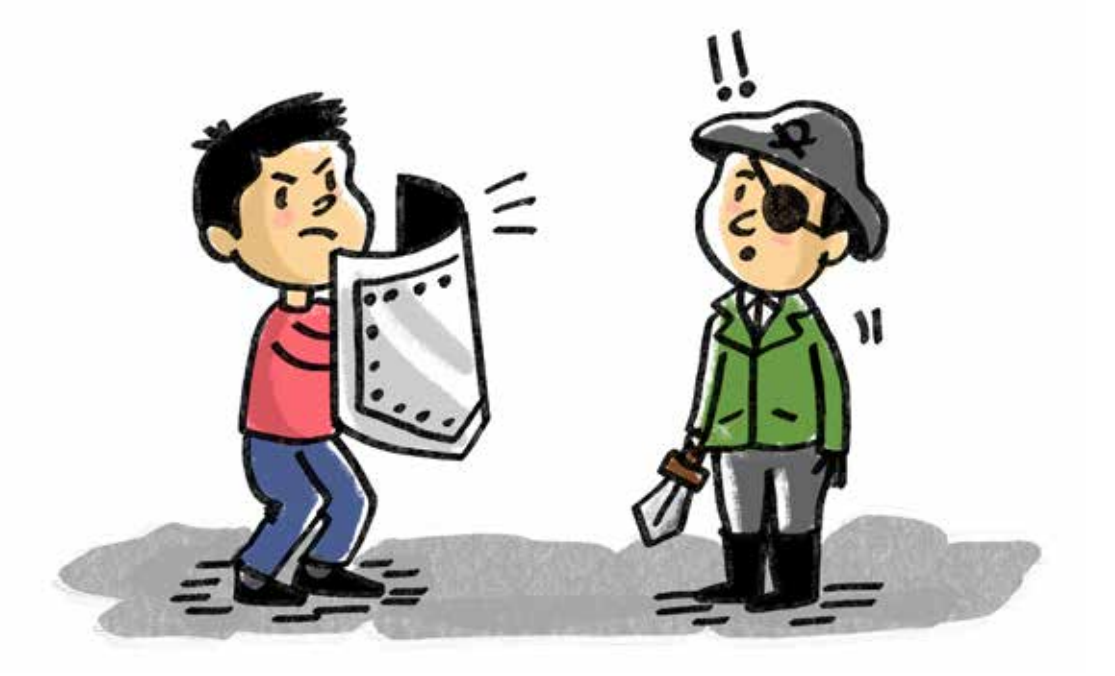

**ّ النشاط :٤** ّ إختر من الصفحة التالية رقم التعريف الملئم لكل عبارة واكتبه ف ّ الجدول أدناه، ثم ّ أكمل الشبكة بالكلمات المناسبة.

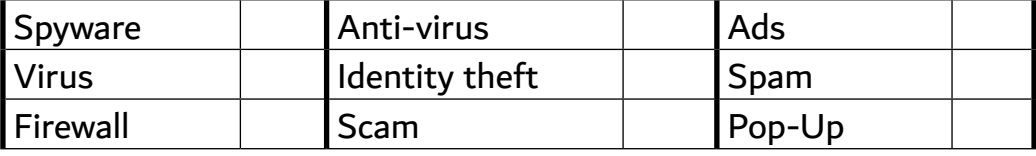

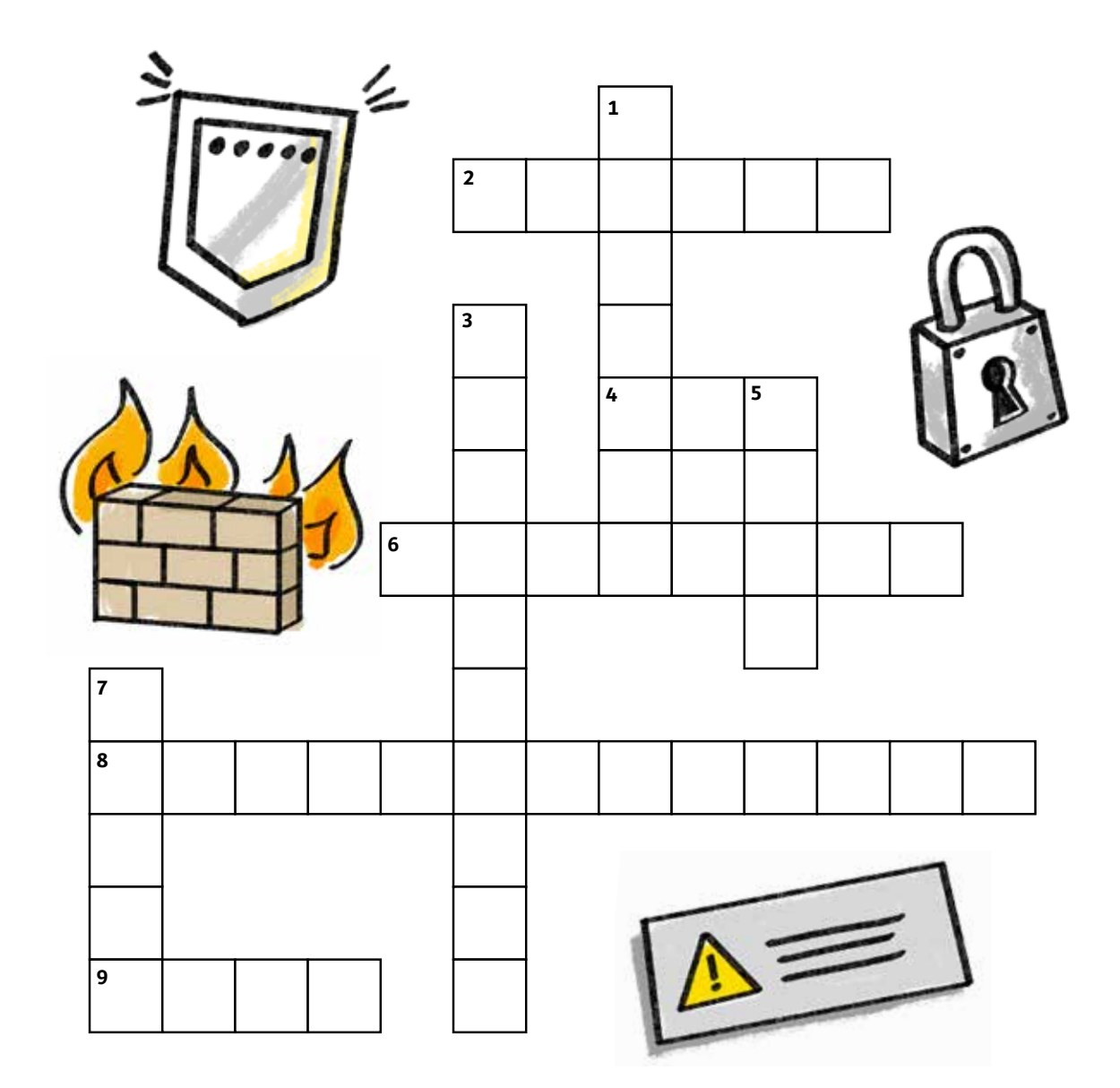

### **عمودي**

- **.1** برنامج يساعد ف منع القراصنة أو البرامج الخبيثة من الوصول إل الكمبيوتر.
- **3.** برنامج يُستخدم لاكتشاف البرمجيّات الخبيثة٬ ومنعها من الوصول إلى الحاسوب والبيانات، وإزالتها عنه.
	- **.5** ُ بريد إلكترونّ مزعج، وغير مرغوب به، ي ّ رسل إليكم بكم هائل.
- **.7** برنامج خبيث يقوم بإدراج نفسه داخل الكمبيوتر من دون علم المستخدم، يقوم ّ بأعمال مضرة بالكمبيوتر مثل تعطيله.

# **أفقي**

- **.2** ّ نوافذ تنبثق وترافق بعض الصفحات، وتزعج المستخدم.
	- **4.** نوافذ دعائيّة تعرض الإعلانات بصورة مستمرّة.
- **.6** ّ برنامج أو جهاز يساعد ف منع المتطفلين أو البرامج الخبيثة من الوصول إل ّ الكمبيوتر من خلل إحدى الشبكات أو النترنت.
- **8.** جريمة معلوماتيّة يقوم بها المجرمون بانتحال شخصيّة شخص ما٬ وذلك عن طريق سرقة معلوماته الشّخصيّة من دون علمه.
	- **9.** بريد خادع يُظهر أنّ مرسل الرّسالة هو شخص ذو منصب معيّن، كمدير شركة أو بنك أو من فريق صيانة موقع معروف على سبيل المثال facebook، ويطلب إل المستخدم معلومات عن حسابه أو مالًا متذرّعًا بحجّة ما أو حالة طارئة.

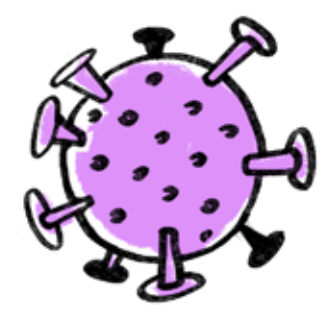

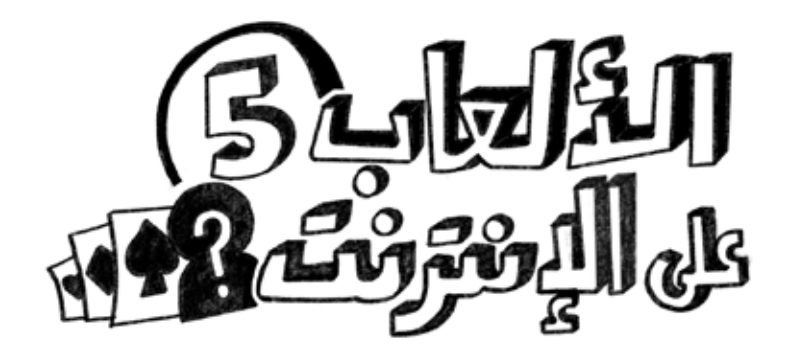

**ّ ضع دائرة حول الفروقات الستة.**

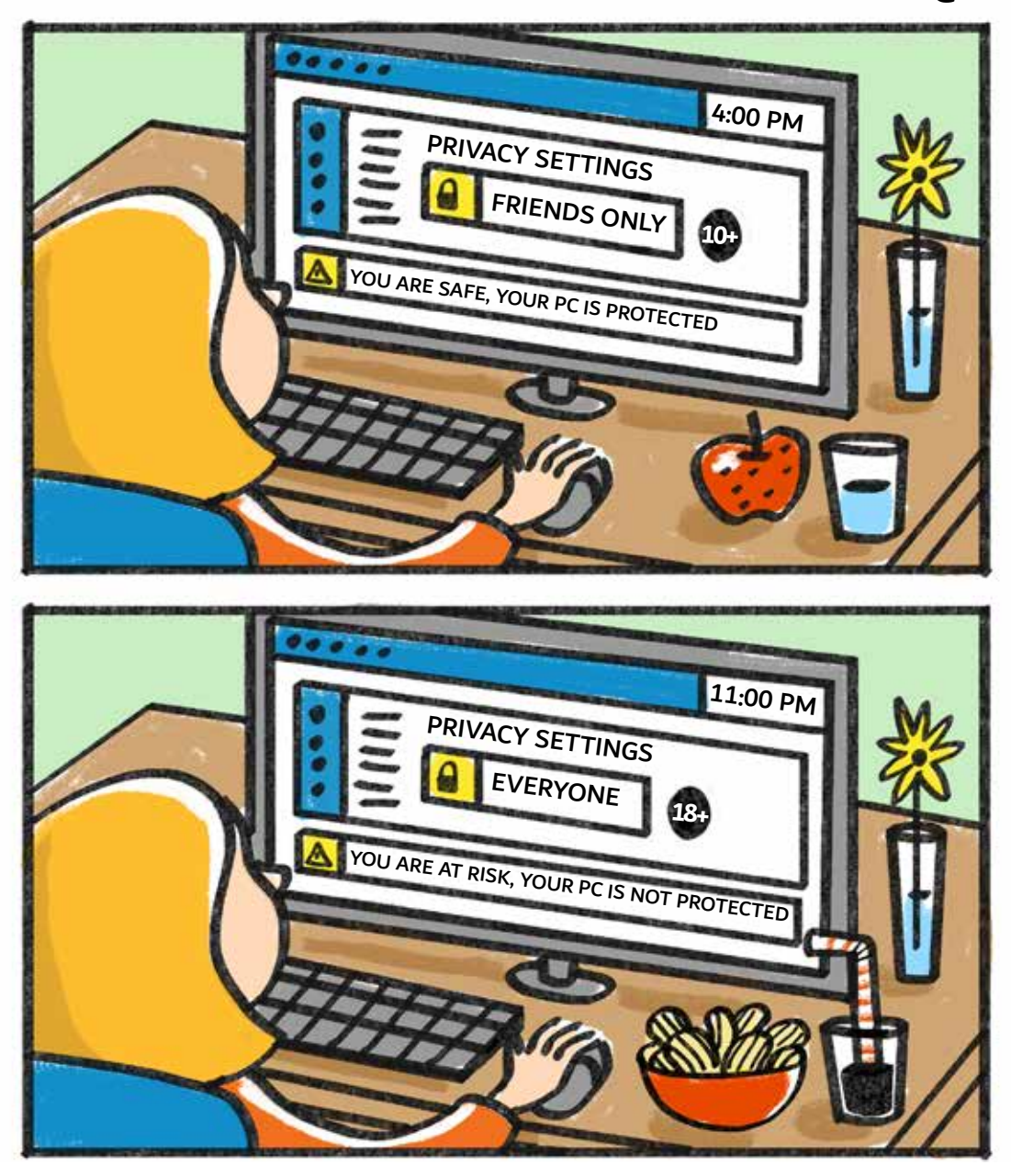

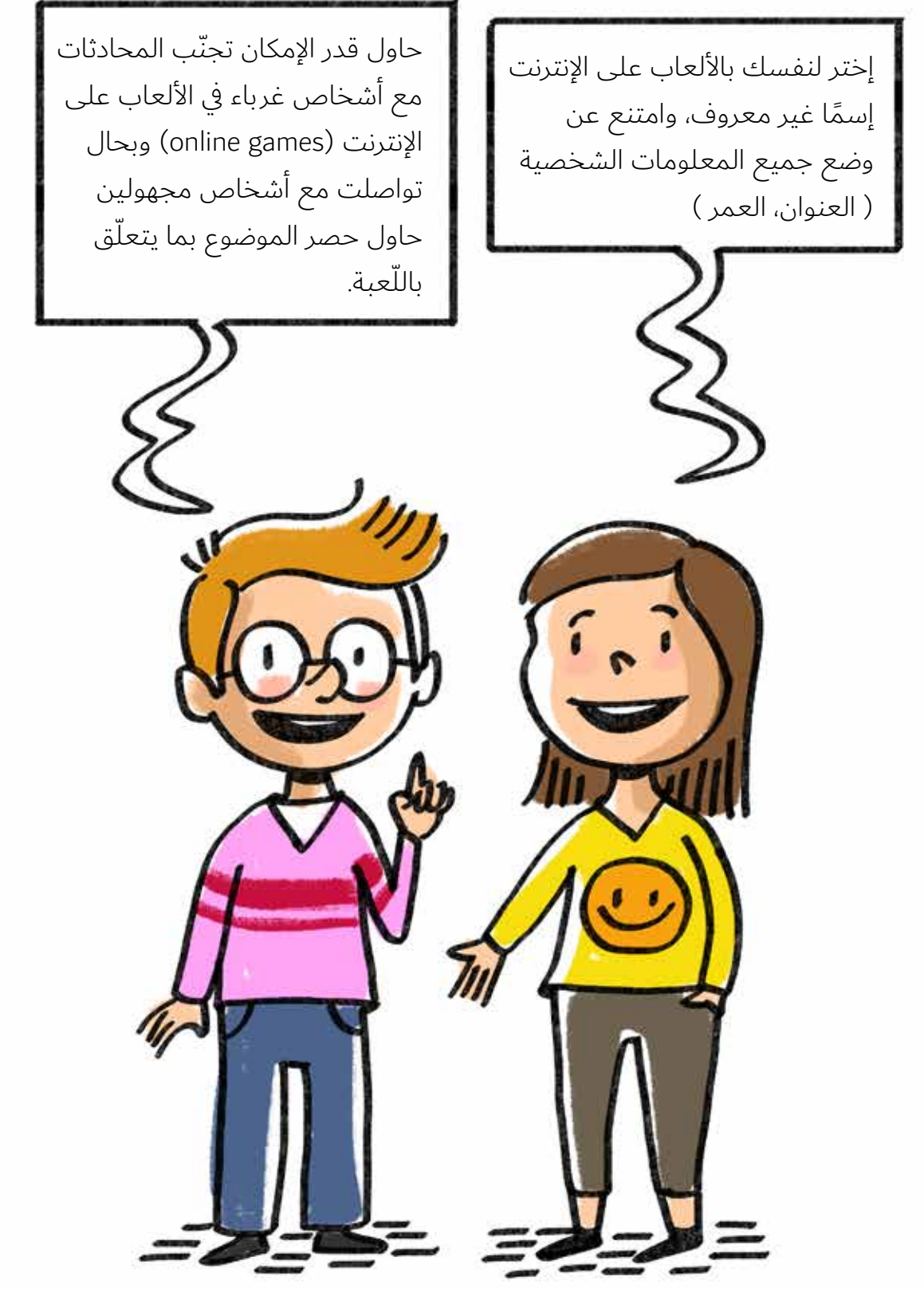

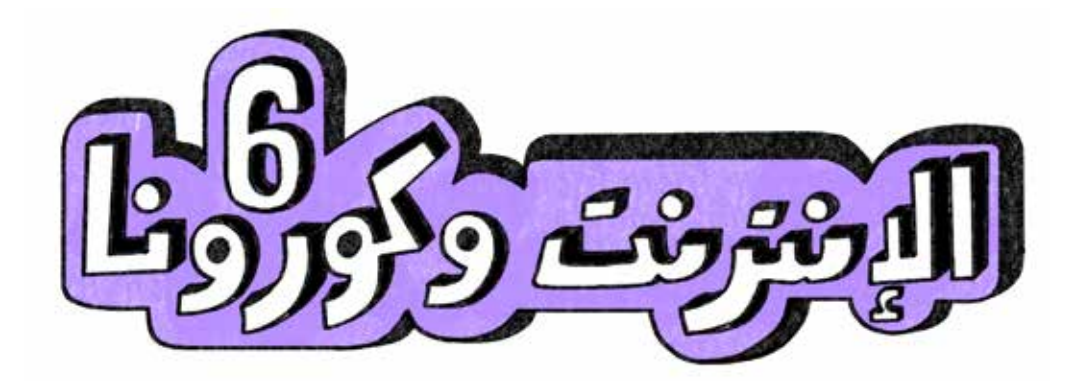

قَدْ تَعْتَرِضُ حَياتَنا اَحْيانًا مُفاجَآتٌ غَيْرُ مُتَوَقَّعَةٍ، عَلَيْنا أَنْ نُحْسِنَ التَّصَرُّفُ مَعَها ֧֖֖֖֖֚֚֚֚֚֚֝<br>֧֪֝֩֩ َ َ لِنَكونَ بِخَيْرٍ. وَمُؤَخَّرًا دَخَلَ فايروس كورونا حَياةً الْبَشَرِ، فَغَيَّرَتها. كانَ الْأَهْلُ وَالْمُعَلَّمونَ يُحَذِّرونَنا دائِمًا من اسْتِخْدامِ الإنْتِرنتِ، وَيُحَدِّثونَنا عَنِ الِاسْتِخْدامِ ֖֖֖֖֖֖֚֚֚֚֚֚֚֚֚֚֝֝<br>֧֪֪֪֝֩֩ ׅ֪ׅ֡֬֝֬֬֝֬֝֬֝֬֝֬֝֬֝֬֝֬֝֬ الْآمِنِ لَهُ، لكِنَّهُ فَجْأَةً باتَ وَسيلَتَنا الْوَحيدَةَ لِلتَّواصُلِ وَالتَّعَلُّمِ.

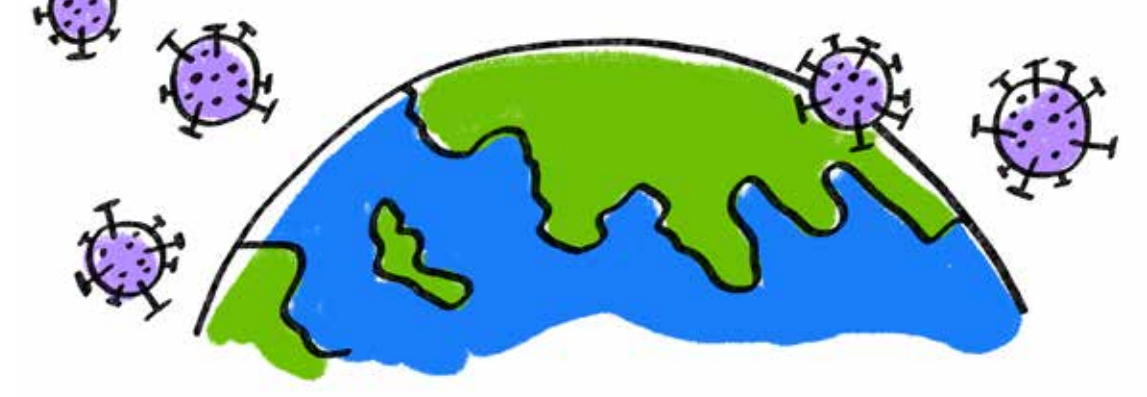

"إيزابيل" فَتاةٌ حُلوَةٌ وَطَيِّبَةٌ، وَتُحِبُّ جَدَّتَها لينا كَثيرًا. .<br>י يُصادِفُ هذا الْيَوْمُ عيدَ ميلادِ الْجَدَّةِ لينا، وَإيزابيلُ تَوَدَّ أَنْ تَحْتَفِلَ بِجَدَّتِها، لكِنْ ما َ ֖֖֖֖֚֚֚֚֚֚֚֡֬֝<br>֧֪֪֪֪֪֪֪֝֝֝**֟** الْعَمَلُ، وَنَحْنُ نَعيشُ فِي زَمَنِ فايروسِ كورونا، حَيْثُ يَجِبُ أَنْ نَتباعَدَ لِنَمْنَعَ الْعَدْوى َ مِنّا وَإِلَيْنا؟ فَكَّرَتْ إيزابيلُ، ثُمَّ قَرَّرَتْ أَنْ تُجْري حَفْلَ عيدِ ميلادٍ مُبْتَكَرٍ، عَبْرَ اسْتِخْدامِ تَطبيقِ " َ زوم" في الإنْتِرنتَّ. أَرْسَلَتْ إِيزابيلُ دَعْوَةً إلى صَديقاتِ جَدَّتِها جَميعِهِنَّ، لِلانْضِمامِ إِلى هذا الْحَفْلِ الرَّقْمِيِّ َ اي عبر الإنْتِرنتَّ .

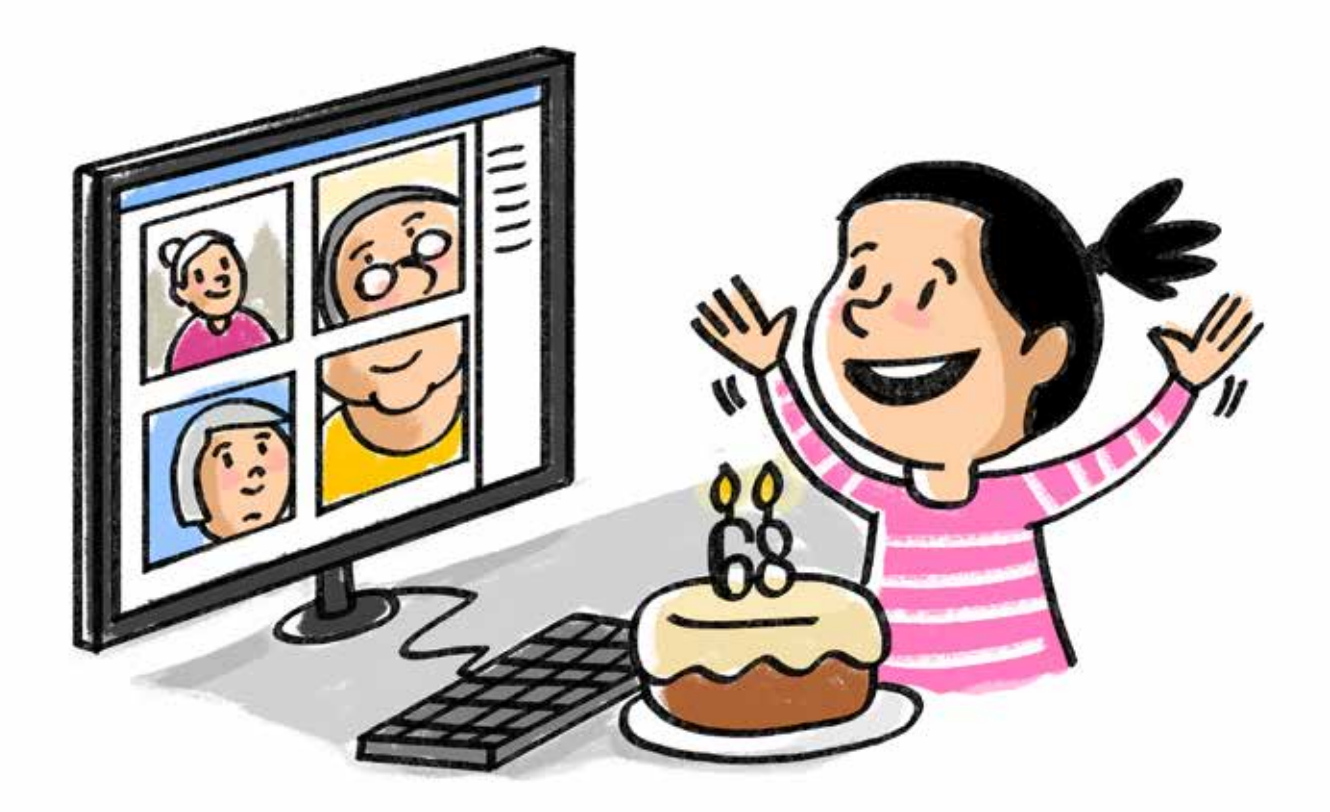

َإيزابيلُ بِنْتٌ صَغيرَةٌ، لكِنَّها ذَكِيَّةٌ، وَمُهَذَّبَةٌ، وَتُحْسِنُ التَّصَرُّفُ لِتَكونَ بِأمانٍ عِنْدَ ֖֧֖֖֚֚֚֚֓֝֬ اسْتِخْدامِ جِهازِ الْحاسوبِ (آي الكمبيوتِر) الْخاصِّ بِها. حانَ مَوْعِدُ الِاحْتِفالِ، وَلَبّتْ صَديقاتُ الْجَدَّةِ لينا دَعْوَةَ حَفيدَتِها إيزابيلَ، فَانْضَمَمْنَ إِلى تَطْبيقِ (زوم)، لِيُشارِكْنَها الِاجْتِماعَ الْعائِلِيَّ الْجَميلَ. ْلاحَظَتْ إيزابيلُ أَنَّ الْجَدَّةَ جينا تَبْدو قُلِقَةً، فَسَأَلَتْها: "ما الْأَمْرُ ، أَيَّتُها الْجَدَّةُ؟" ֖֚֚֚֝<br>֧֖֚֚֚֚֚֚֚֚֚֚֝<br>֧֖֖֖֖֖֖֖֖֖֖֪֪֪֖֖֖֪֚֚֚֚֚֚֚֚֚֚֚֚֝֝֝֝֝֬֝֝֬֝֬֝֝֝֬֝֬֝֝֬֝֬֝֝֝֬֝֝֬֝֬֝֝֬֝֬֝֬֝֬֝֬ .<br>ا َ ََأَجابَتِ الْجَدَّةُ: "كُنْتُ أَسْتَخْدِمُ جِهازَ الْحاسوبِ الْخاصِّ بي، وَسَأَلَني أَحَدُهُمْ عَنِ اِسْمي َ وَعُنْواني، وَأَيْضًا عَنْ عُمْري، وَإِذا ما كُنْتُ أَرْغَبُ فِي أَنْ أَلْعَبَ مَعَهُمْ! .<br>أ َ َ ثُمَّ قالَتْ: "إيزابيل، يا صغيرتي، ماذا أَفْعَلُ؟ يَبْدو الْأَمْرُ غَريبًا." .<br>ا قالَتْ إيزابيلُ بِحَزْمٍ: "لا تَتَحَدَّثِي أَبَدًا مَعَ الْغُرَباءِ، أَيَّتُها الْجَدَّةُ، أَنا كَذلِكَ: أَسْتَخْدِمُ َ ֖֚֚֚֚֝<br>֧֚֚֚֚֚֚֚֚֚֚֝<br>֧֚֚֝ .<br>ا الْكُمْبْيوتَرَ دائِمًا، وَإِذا ما حَصَلَ مَعي شَيْءٌ مُماثِلٌ فَإِنَّني أُخْبِرُ أَهْلي." َ - "شكرًا إيزابيل!" قالَتِ الْجَدَّةُ بِحَنانٍ. "أَنْتِ تُحْسِنينَ التَّصَرُّفَ دَوْمًا، وَسَأَنْقُلُ هذِهِ ֖֖֚֚֚֚֚֝֝֝֝֝֝<br>֧֪֪֖֚֚֚֚֚֚֝֝֝֝֝֝֝<br>֧֖֖֖֖֖֖֖֖֖֚֚֚֚֚֚֚֚֚֚֚֚֚֚֚֝֝֬֝֝֬֝֝ ّ َ َالْمَعْلومَةَ لِأَحْفادي."

- "مَسْرورَةٌ بِمُساعَدَتِكِ أَيَّتُها الْجَدَّةُ." .<br>;

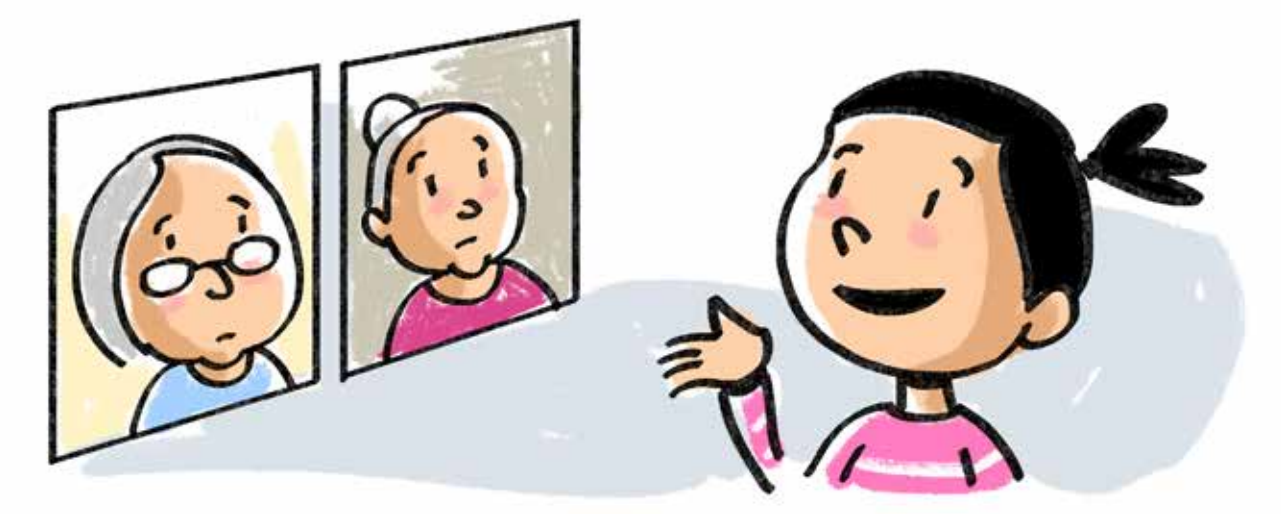

بَعْدَ لَحَظاتٍ، لَمَحَتْ إيزابيلُ عَلاماتِ التَّوَتَّرِ عَلى وَجْهِ الْجَدَّةِ رولا، فَسَأَلَتْها: "ما الْأمْرُ، َ َ ֖֧֦֦֖֖֚֚֚֚֝֝֝֬<br>֧֚֚֝<br>֚ اًيَّتُها الْجَدَّةُ رولا؟" .<br>;

قَالَتِ الْجَدّةَ رولا: "كانَتْ سَمَرُ حَفيدَتِي تَلْعَبُ بِلَعْبَةٍ فِي الْإِنْتِرْنِتّ مَعَ طِفْلٍ تَجْهَلُهُ، ِ ِ فَطَلَبَ إِلَيْها إِعْطاءَهُ كَلِمَةً الْمُرورِ الْخاصَّةَ بِها، وَنِقاطَ لَعِبٍ إِضافِيَّةٍ، وَخَيَّرَها بَيْنَ تَلْبِيَةِ طَلَبِهِ، أَوْ مَنْعِها مِنَ اللَّعِبِ مَعَ مَجْموعَتِهِ مَرَّةً أُخْرى! وَها هِيَ بِقُرْبِي تَبْكي، فَماذا ؚ<sup>ّ</sup> .<br>أفْعَلُ؟"

َ قَالَتْ إيزابيلُ: "هذا الطِّفْلُ هُوَ شَخْصٌ مُتَنَمِّرٌ، عَلى حَفيدَتِكِ أَنْ تَرْفُضَ طَلَبَهُ، وَمِنَ َ الْجَيِّدِ أَنَّها أَخْبَرَتْكِ أَيَّتُها الْجَدَّةُ"." ֚֝<br>֧֚֚֚֚֚֚֚֚֚֚֚<br>֧֖֚֚֚֚֚֚֝֝֝֝<u>֚</u> **ٔ**<br>;

**∶** - " شُكْرًا إيزابيلُ. سَأُخْبِرُ حَفيدَتي بِأَنَّهُ مِنَ الْمُفيدِ دائِمًا أَنْ نَتَكَلَّمَ مَعَ شَخْصٍ كَبيرٍ ا<br>ا عَنِ التَّنَمُّرِ، وَمِنَ الْمُفَضَّلِ أَنْ يَكونَ هذا الشَّخْصُ مِنَ الْأَهْلِ." ؘ<br>ا

وَأَخيرًا ، لَمْ تَعُدْ هُناكَ أَيُّ مُشْكِلَةٍ تُواجِهُ الْجَدّاتِ، وَأَصْبَحْنَ عَلى اسْتِعْدادٍ لِمُفاجَأَةِ َ .<br>ا َالْجَدَّةِ لينا، وَالْغِناءِ لَها عَلى تَطْبيقِ "زوم" .

> - "عيدُ ميلادٍ سَعيدٌ أَيَّتُها الْجَدَّةَ!" ֚֝<br>֧֚֚֚֚֚֚֚֚֚֚<br>֧֖֖֚֚֚֚֚֚֝֝֝֝֝֝֝֝**֟**

أَخْبَرَتِ الْجَدّاتُ الْجَدَّةَ لينا بِما حَصَلَ مَعَهُنَّ، وَكَيْفَ ساعَدَتْهُنَّ حَفيدَتُها إيزابيلُ. هَنَّأْتِ الْجَدَّةُ حَفيدَتَها عَلى مَعْلوماتِها الَّتي تَجْعَلُها آمِنَةً عِنْدَ اسْتِخْدامِ الْإِنْتِرْنتِّ. ّ ِ ؘ<br>ا وَأَنْتُمْ أَيُّها الْأَحِبَّةُ: إِذا سَأَلَكُمْ أَحَدُهُمْ: كَيْفَ أَصْبَحْتُمْ أَذْكِياءَ، وَتَسْتَخْدِمونَ الْإِنْتِرْنِتَّ ِ َ َ֧֧֖֖֖֖֚֚֚֚֚֝֝֓֝֬<br>֧֜֜<mark>֧</mark> ا<br>ا ؘ<br>ا بِأَمانٍ، فَقَطْ أَخْبِروهُ بِعيدِ ميلادِ جَدَّةِ إيزابيلَ. ً<br>ّ

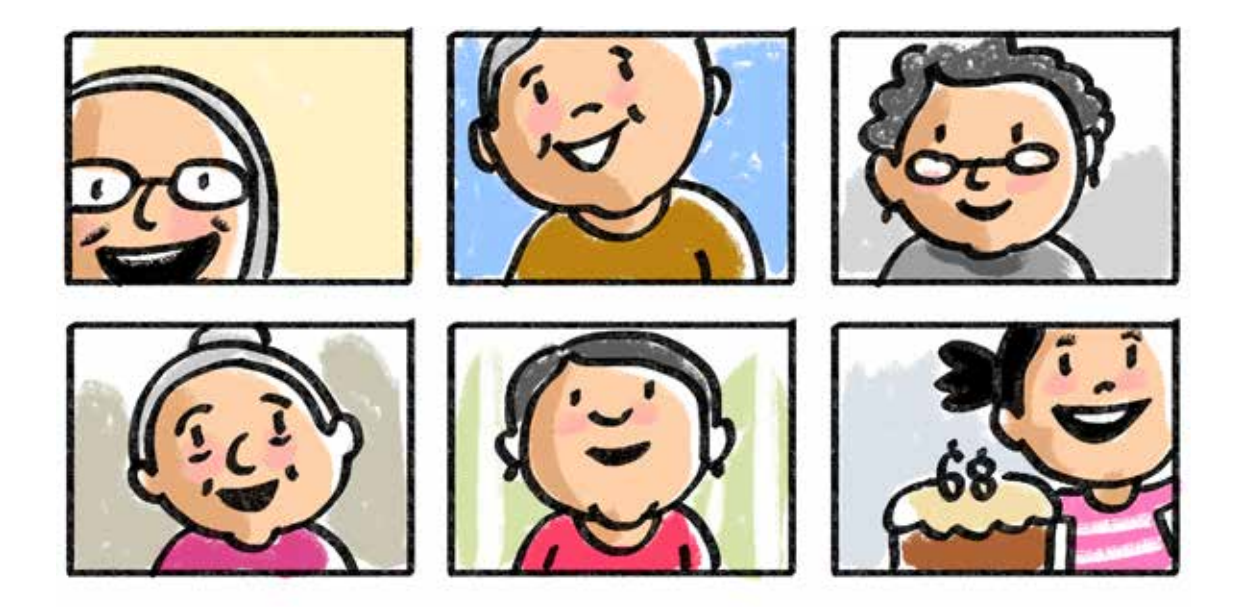

**∶** فِي تِلْكَ اللَّحْظَةِ، هَتَفَتِ الْجَدَّةُ لَيْلى بِاسْتِغْرابٍ: "نَقَرْتُ عَلى إِحْدى النَّوافِذِ فِي جِهازِ الْحاسوبِ الْخاصِّ بي، وَيَبْدو لِي أَنَّهُ تَعَطَّلَ". **ٔ** 

ضَحِكَتْ إيزابيلُ، وَقالَتْ: "قَدْ يَكونُ فَيْروسًا. وَيَنْبَغي أَنْ تَحْمِي جِهازَكِ أَيَّتُها الْجَدَّةُ". َ َ وَهُنا قالَتِ الْجَدَّةَ لورا: "كُنْتُ اَلْعَبُ لَعْبَةً عَلى جِهازِ الْحاسوبِ الْخاصِّ بِحَفيدَتِ، َ وَظَهَرَ أَمامي فَجْأَةً مُرَبَّعٌ يَحْوي أَسْئِلَةً شَخْصِيَّةً: الِاسْمُ، الْعُنْوانُ، رَقْمُ الْهاتِفِ... ماذا َ أَفْعَلُ؟"

َأَجابَتْ إيزابيلُ: "مِنَ الْمُفَضَّلِ إِغْلاقُ هذِهِ النَّوافِذِ أَوِ الْمُرَبَّعاتِ عِنْدَ ظُهورِها أَمامَكِ في َ شاشَةِ الْحاسوبِ، وَمِنَ الْمُهِمِّ أَيْضًا عَدَمُ الرَّدِّ عَلى أَيِّ سُؤالٍ." ّ

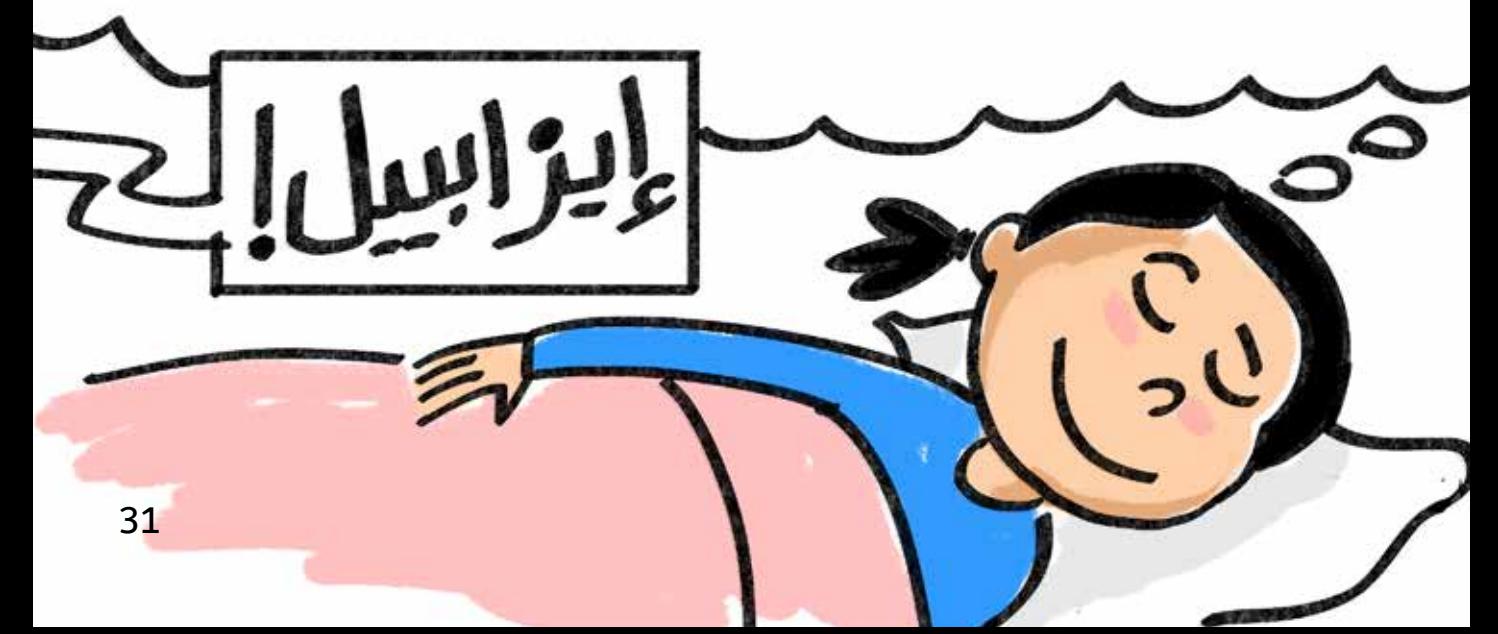

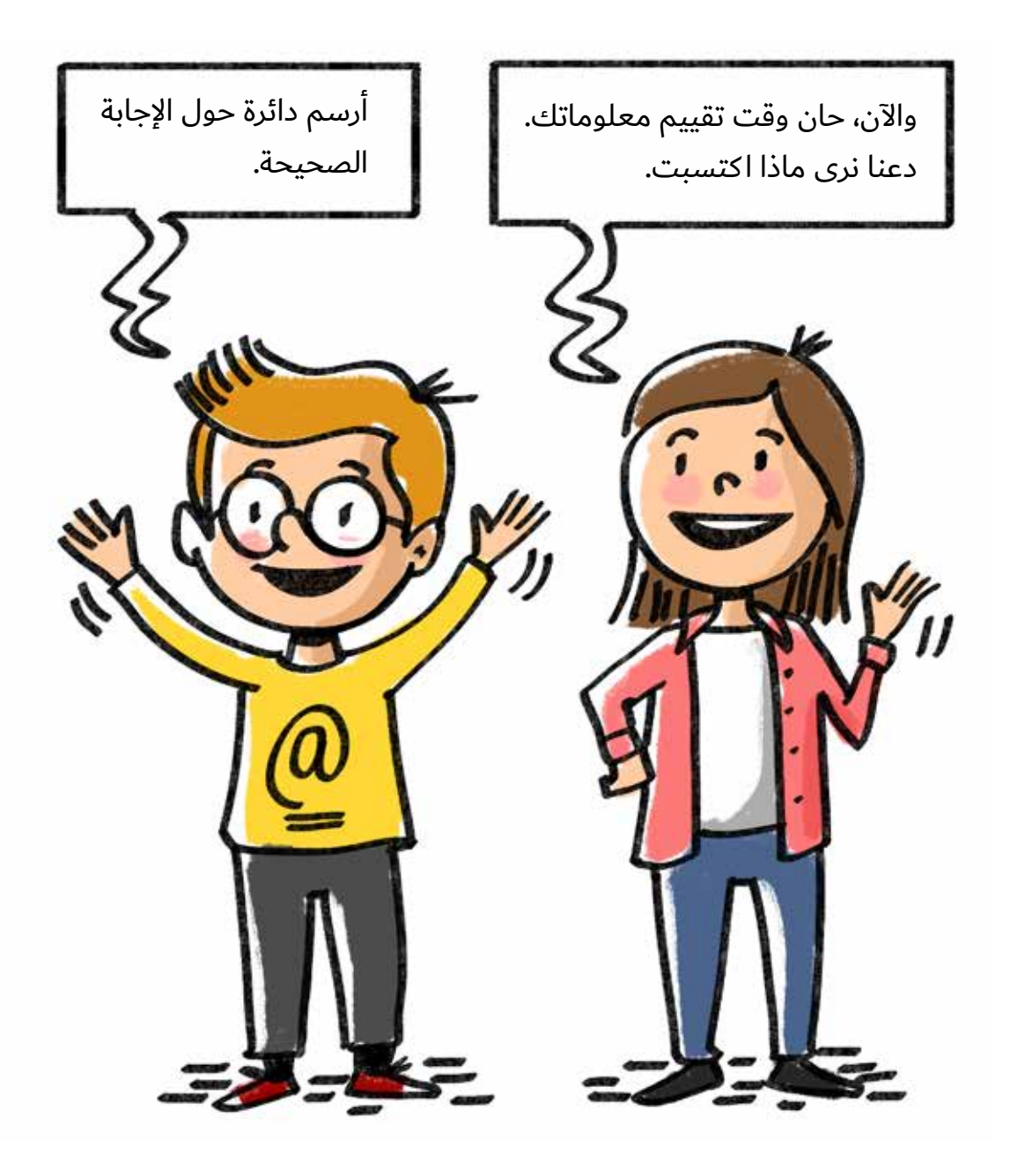

**ّ أ- شخص هددك بأنّ ّ ه سينشر صورة خاص ّ ة بك، ف حال لم تنفذ له ما يريده منك. ماذا تفعل؟** 

- .1 ً أخبر شخصا أثق به.
- .2 ّ أسكت، وأنفذ له ما يريده.
	- .3 أقوم بحظره )Block).

# **ب- ً إذا كنت غاضبا من أحد أصدقائك ف المدرسة. ماذا تفعل؟**  ١. أكتب شيئًا مسيئًا على صفحته. .2 أنشر صورة قبيحة له من حساب مستعار ، وأرفقها بتعليق مسيء. ۳. لا اكتب شيئًا، واتكلّم معه مباشرة.

**ج- ً كتب أحد زملئك تعليق ً ا مسيئا على صورة زميلك. ماذا تفعل؟**  ١. لا أفعل شيئًا. .2 ً أخبر شخص ً ا راشدا أثق به. ٣. أكتب شيئًا مسيئًا أيضًا.

**د- شخص ل نعرفه أرسل لنا طلب صداقة )Add ) عبر الفيسبوك. ماذا تفعل؟** ١. لا اقبل طلب الصّداقة لأنّني لا اعرفه. .2 ّ أقبل طلب الصداقة ف حال لدينا أصدقاء مشتركين. .3 ّ أقبل مباشرة، فل ضرر من الت ّعرف به.

> ه- طُلب إليك في تطبيق ما تعبئة معلومات شخصيّة. ماذا تفعل؟ .1 أعطي معلومات غير صحيحة. ۲. أصرّح بمعلوماتي كلّها. .3 ّ ل أعطي معلومات شخصية إّل بعد استشارة شخص أثق به.

## **و- ّ ف المدرسة يتم تداول إشاعات خاطئة وصور محرجة لحد زملئك من طريق الهاتف. ماذا تفعل؟**

- .1 أخبر زميلي بما يحصل. .2 أخبر إدارة المدرسة.
	- ٣. لا أفعل شيئًا.

## **ز- ً تصلك دائم ّ ا رسائل مستفز ّ ة من الحساب نفسه على وسائل التواصل ّ الجتماعي. ماذا تفعل؟**

- .1 ً ل أخبر أحدا.
- .2 أقوم بحظر الحساب report & block ً ، وأخبر شخصا أثق به.
	- .3 ّ أرد ّ عليه بالطريقة نفسها.

**ح- ّ ماذا تستخدم كرمز سر ّي password؟**  ا. أستخدم رمزًا سرّيًّا طويلًا، يتضمّن أحرفًا و أرقامًا ورموزًا على سبيل المثال @ #.⁄&. ٢. استخدم رمزًا سرّيًّا سهلًا من ٦ احرف لأتمكّن من حفظه. ۳. استخدم رمزًا سرّيّاً يتضمّن اسمي مع ۳ ارقام.

> **ط- إذا طلب إليك شخص على النترنت أن تلتقي به. ماذا تفعل ؟**  ١. احدّد موعدًا ومكانًا لألتقي به. .2 ّ أطلب إليه فرصة للتفكير ف الموضوع. .3 ً أرفض طلبه، وأخبر شخصا أثق به.

**ي- ً إذا عرض عليك أحد ل تعرفه أن يرسل لك ملف ً ا أو صورة له أو رابطا عبر النترنت. ماذا تفعل؟** 

> .1 ّ أتجاهل الر ّ ابط أو الملف ً ، وأقول له شكرا ل أريد. ٢. أقوم بفتح الرّابط أو الملفّ.

- 
- ٣. أتبادل معه الصّور والرّوابط.

## **ك- ما هي فائدة برامج مكافحة الفيروسات؟** .1 ل فائدة منها. .2 ّ حماية جهاز الكمبيوتر و بيانات و معلومات الش ّ خصية. .3 ّ زيادة سرعة الجهاز و تصفح النترنت.

## **ل- ّ إذا طلب إليك أحد أصدقائك كلمة السّر ّ الخاصة بك ليتمكّن من مشاهدة صفحات أصدقائك. ماذا تفعل؟**

- .1 ّ أعطيه كلمة السّر ّ إذا أعطان كلمة السّر ّ الخاصة به.
	- ٢. أعطيه كلمة السّرّ ثمّ أغيّرها فور انتهائه ممّا يريد
- ٣. أرفض تمامًا، وأشرح له أنّ هذا الأمر غير مقبول عندي.

والآن، أخبرنا: ما هو عدد الأجوبة الصّحيحة الّتي حصلت عليه؟

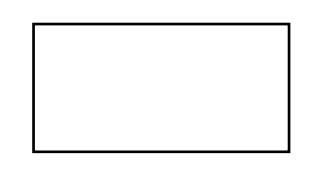

• إذا اجبت بشكل صحيح على اكثر من ٩ اسئلة : فانت اصبحت قدوة ومحميًا عبر الإنترنت. ولا تنسَ أن تشجّع رفقاءك على حماية أنفسهم.

2 - 1 - 3 - 1 - - 3 - 1 - 2 - 3 - 1 - 2 - 3 - 1 - 2 - 2 - 1 - 1 الحميد السحيحة: 1-1 نقصي - 1 السحيحة: أو - 2 - 1

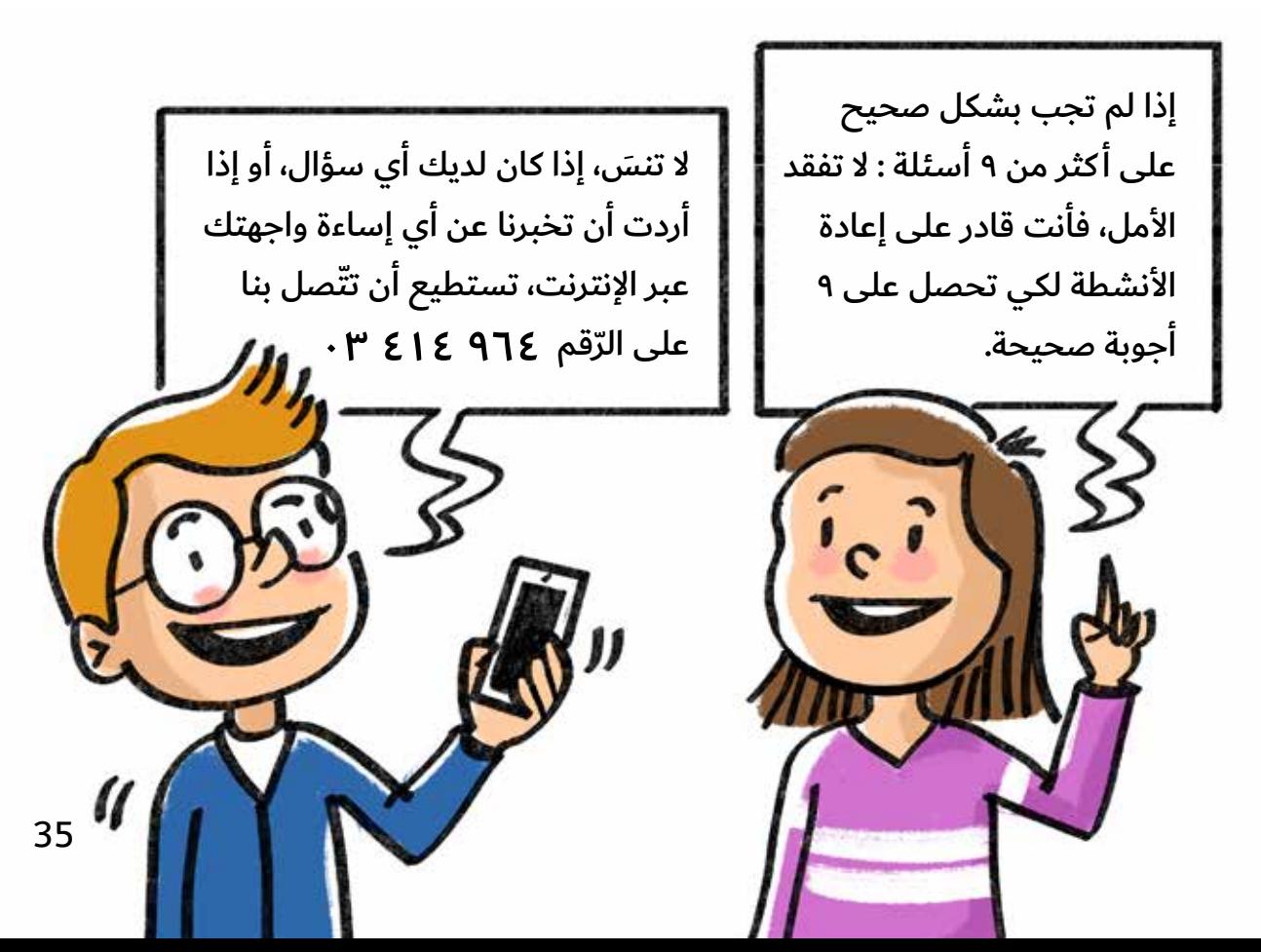

**الجوبة**

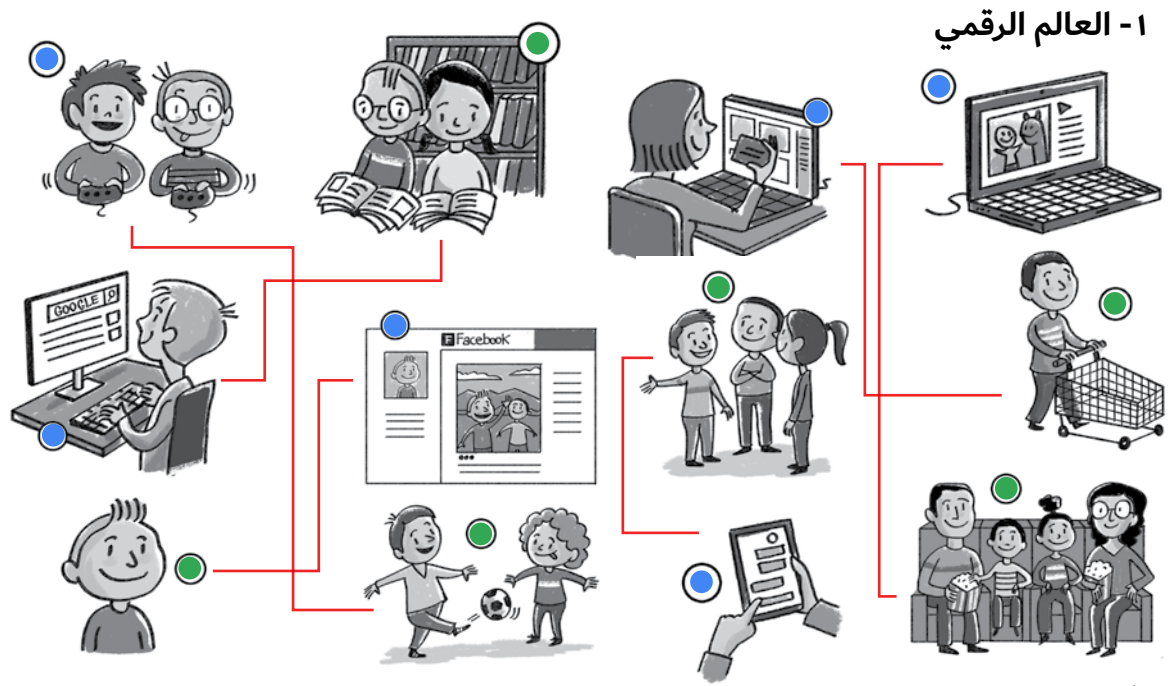

#### النّشاط ٢:

البحث عن معلومات على الإنترنت > Google > استخدام محرك بحث آمن للأولاد اللّعب على الإنترنت > <mark>130 ك</mark>ـ الاتفاق مع أهلي على الألعاب المناسبة لي مشاهدة أفلام تناسب عمري **> YouTub**e → الاتفاق مع أهلي حول الأفلام المسموحة لي أن أشاهدها مشاركة الصّور مع أقربائي وأصدقائي < <mark>〇 ] (⊙) ></mark> رفض مشاركة أي معلومات وصور مع شخص لا أعرفه التّواصل مع أصدقائي والعائلة عبر الإنترنت  $\left\langle \cdot \right\rangle$   $\left\{ \cdot \right\}$  ح رفض التّواصل مع أي شخص لا أعرفه عبر الإنترنت

#### **-٢ التواصل المن**

#### ّ النشاط :1 ّ النشاط :2

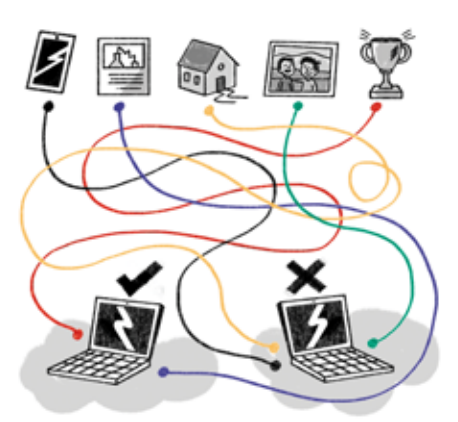

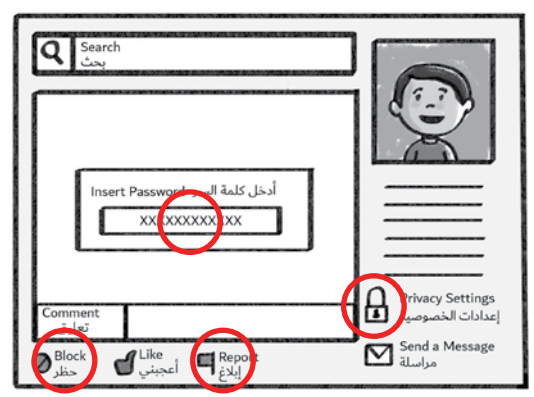

النّشاط ٣: = أمي يا ملكي ّ 2oummi-y@-m@l@k1 j'ai acheté deux CD à 1 dollar = GHT2CD@1\$ I love you dad = IL0veud@d

ّ النشاط :4 في سلّتي خوخ وحامض = F1-\$@ll@t1-505-w7@m0d JM-le\$-Fr@1\$e\$ = J'aime les fraises 1L1ke-p0t@t0es = I like potatoes

ّ النشاط :6 ّ النشاط :7 صديقي في الحياة الحقيقيّة شخص أراه في المدرسة أو في الحيّ  $\circ$ قريبي **•** زميلي في الصّفّ ايّ شخص من عمري ايّ صديق لآحد اقربائي او اصدقائي أشخاص أتعرّف إليهم عبر ألعاب الإنترنت $\circ$ 

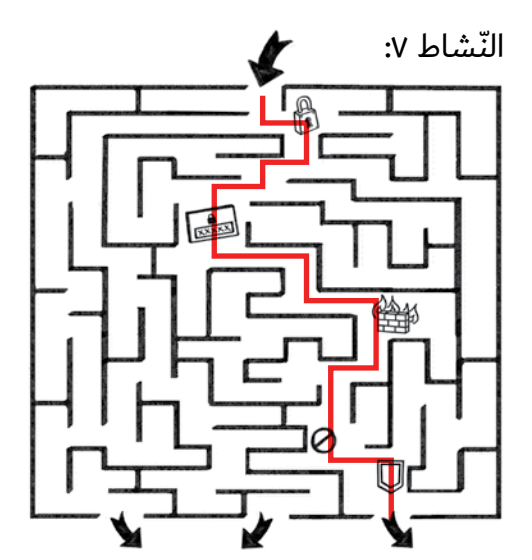

**-٣ الساءة على النترنت** اقوم بتدوين او كتابة ايّ تعليق يجرح مشاعر احد او يسيء إليه.<br>. أردّ على من يسيء إلىّ بتعليق ما، بالطّريقة نفسها.  $\circ$ لا انشر معلومات شخصيّة عن ايّ شخص دون موافقته. ّ ل أجاري أصدقائ ف إساءتهم للخرين، أو تصرفاتهم غير المقبولة. يذا لاحظت أنّ أحدهم يتعرّض لتعليقات مسيئة عبر الإنترنت لا أتدخّل.  $\circ$ ّ ألتزم أدب الحوار والتواصل عند استخدام النترنت. اذا طلب منّى صديقي المقرّب أن أشوّه صورة شخص في الإنترنت بهدف التّسلية أقبل بذلك.  $\circ$ 

### **-٤ الخداع والفيروسات**

ّ النشاط :1

هل تعلمون أنّ لدى الأرنب والببغاء القدرة على رؤية ما يوجد خلفهما دون تحريك الرأس!

ّ النشاط :3 ّ أحص ّ ن كلمة السّر ّ باستخدام ثمانية رموز على القل ً تحوي حروف ً ا وأرقام ً ا ورموزا. ل أستخدم كلمات مرور مختلفة لكي ل أنساها. ّ أستخدم البرامج المضادة للفيروسات virus-anti. ُ ّحدث update ّ البرنامج المضاد ّ للفيروسات مر ّ ة كل شهرين. أ ّ ّ بريد إلكترون مرسل من شخص ل أعرفه، وإن لم تعجبني الرسالة أغلقها. أفتح أي ّة . ّة الّتي يطلب فيها إعطاء معلومات شخصي ّ أرد ّ على بعض الرسائل اللكتروني ّ ّ ة تخصني. ّة أو شخصي ّة معلومات مالي أختار إسم مستخدم وكلمة مرور ل يكشفان عن أي ّها من مختلف المواقع. ّة الّتي أحب أحمل اللعاب والغان المجاني ّ ّما أربح. إن ظهرت رسالة مفادها أنّ فزت بجائزة، أنقر عليها فلن أخسر شيئا بل رب

النّشاط ٤:

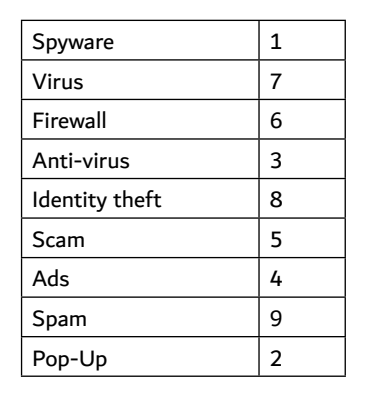

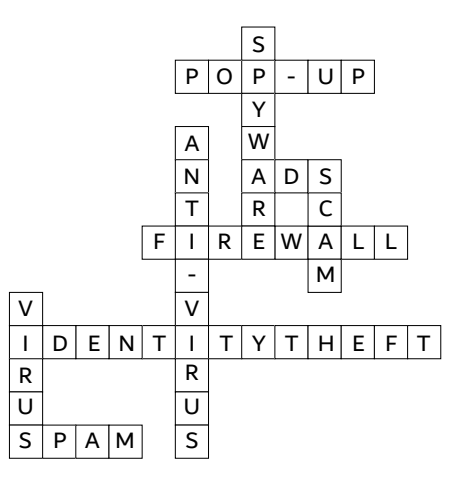

**-٥ اللعاب على النترنت**

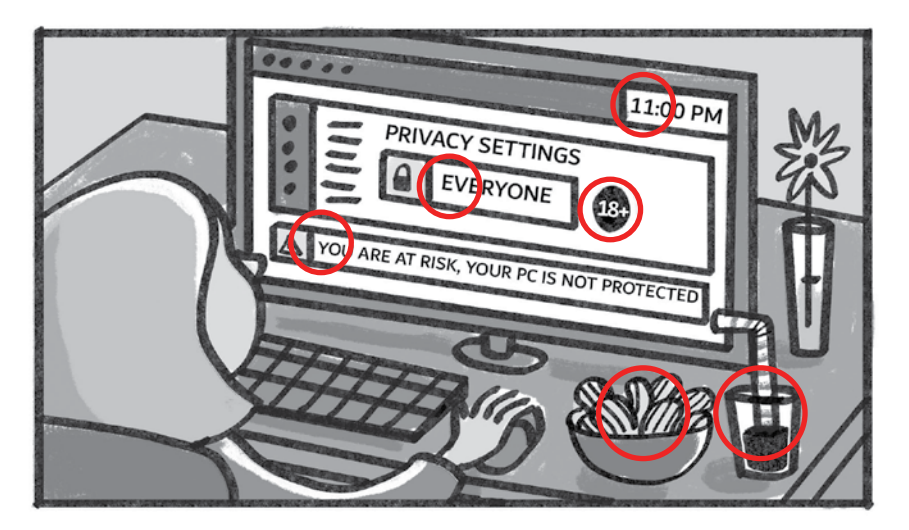

### **الملصقات**

**-٢ التواصل المن**

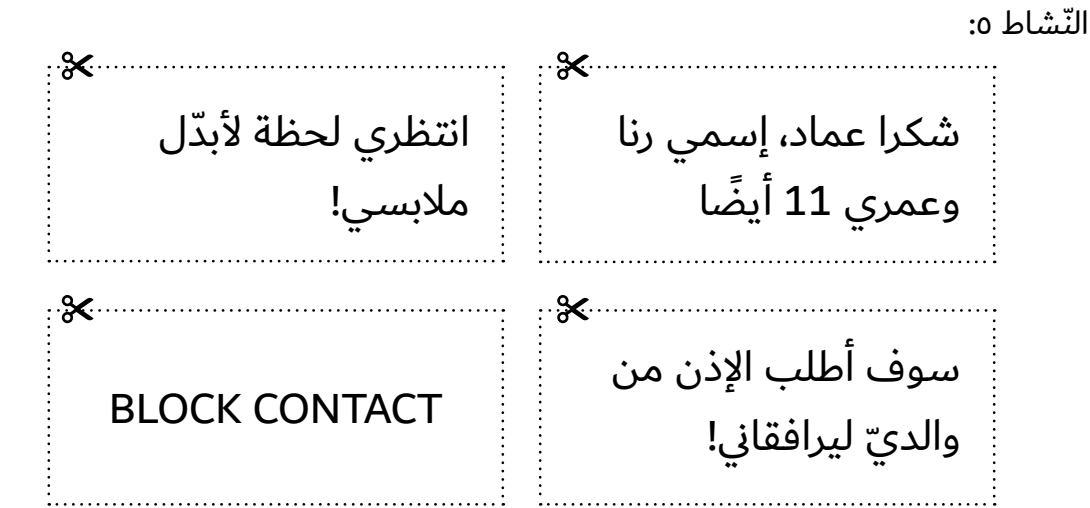

### **-٤ الخداع والفيروسات**

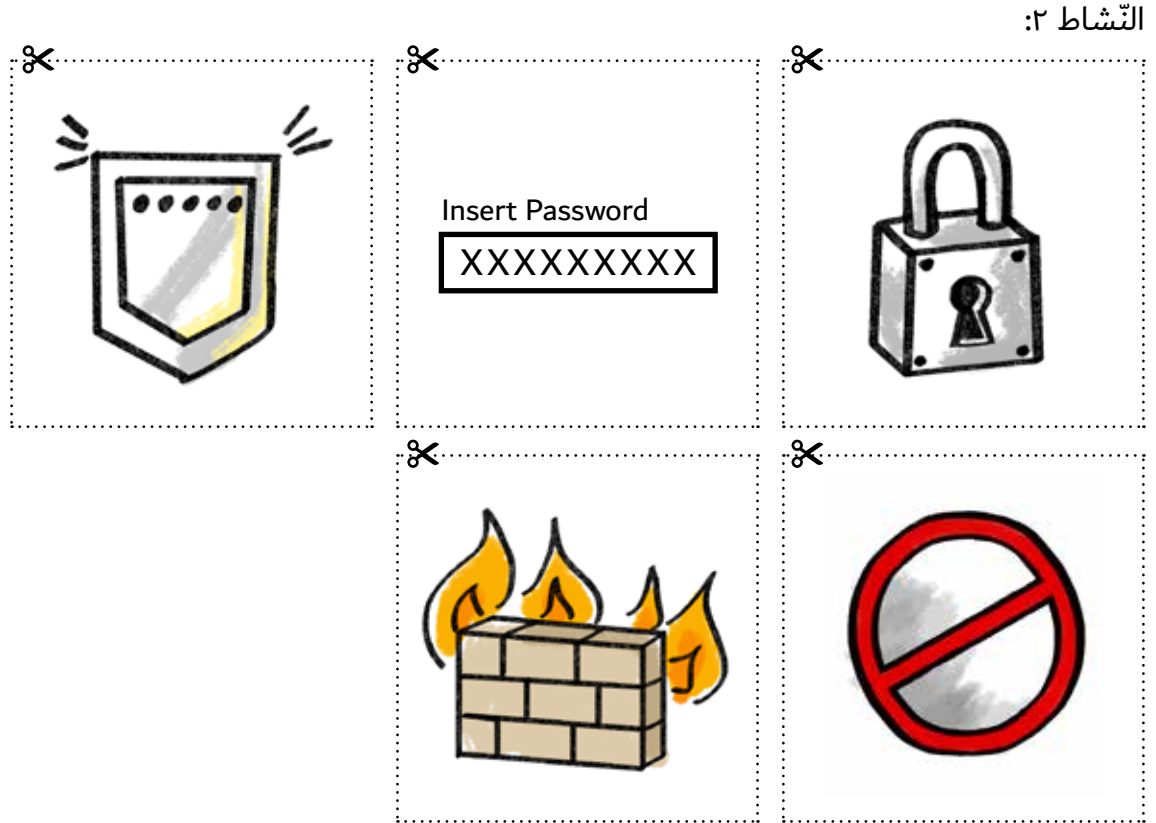

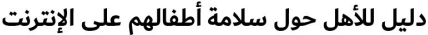

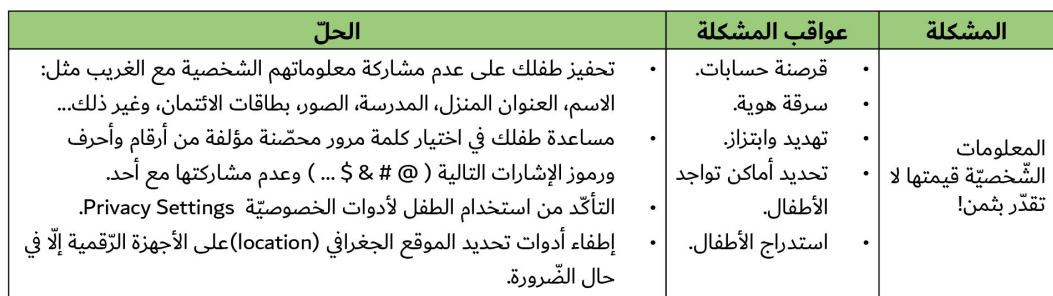

.<br>تأكّد من مقدار وأهمّيّة المعلومات المتوافرة على الشّبكة العنكبوتيّة عن عائلتك، من خلال استخدام محرّك بحث على سبيل المثال Google ، ولو لمرّة كلّ فترة زمنيّة معيّنة.

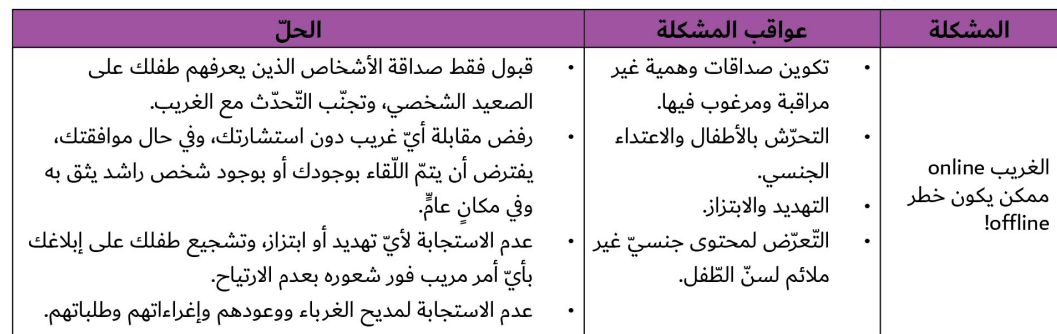

طمئن طفلك بأنّ المحافظة على سلامته لن توقعه في مشاكل، كحرمانه من الحواسيب والإنترنت.

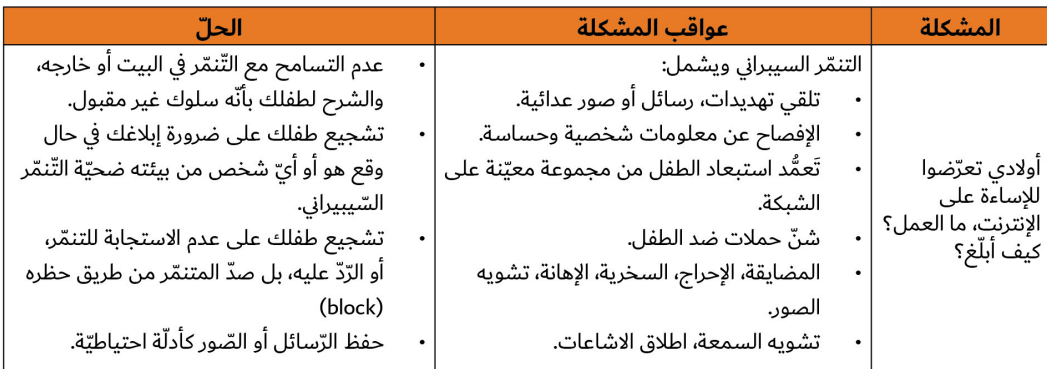

.<br>في حال الشك بوجود خطر أو نيّة سيّئة، يمكن إبلاغ مكتب مكافحة جرائم المعلوماتيّة على الرّقم الآتي ١/٢٩٣٢٩٣ ٠ أو جمعية حماية على الرّقم الآتي: ٢/٤١٤٩٦٤٠

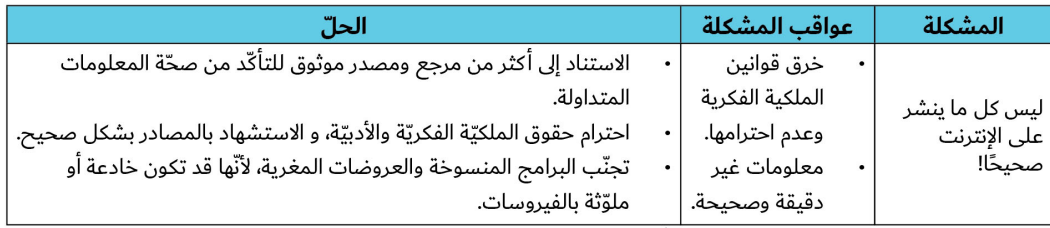

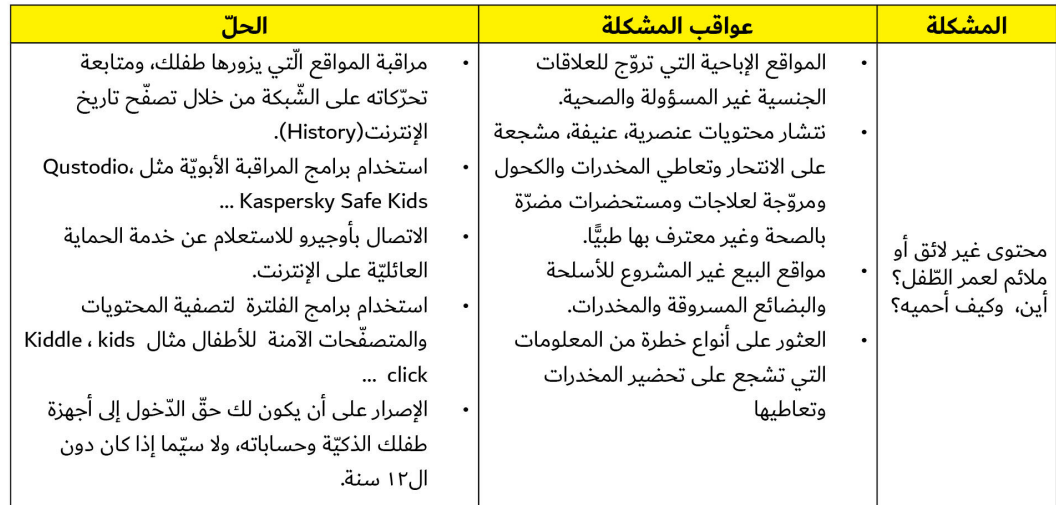

.<br>أعلم طفلك بأنّ اهتمامك بنشاطه عبر الإنترنت ليس من باب الرّقابة ولا بسبب انعدام الثّقة، وإنما هو من باب الاهتمام بسلامته فحسب، شأنه شأن منعه من قيادة الدّرّاجة في أماكن خطرة.

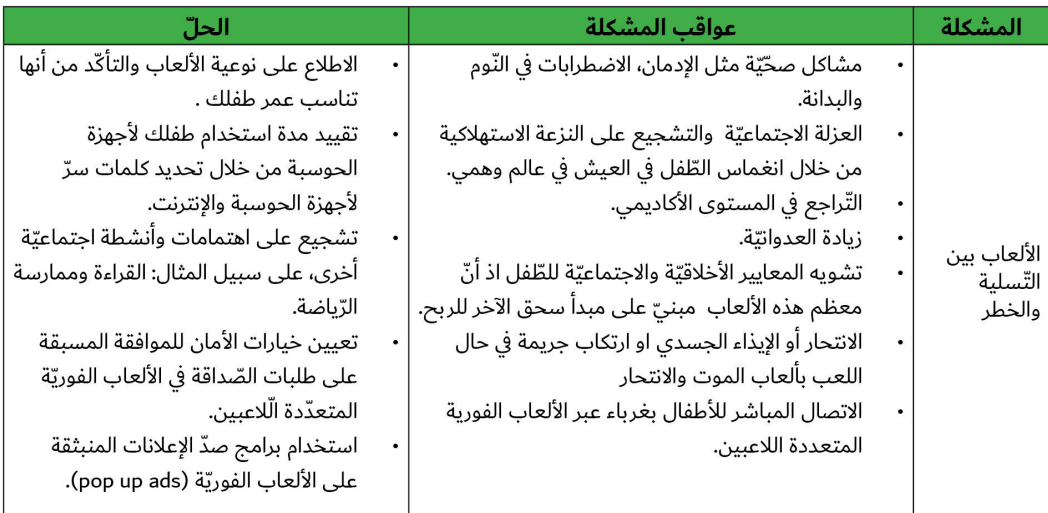

حاول قراءة آراء المستخدمين (Reviews) ولا سيما الأهل والمربين حول الألعاب قبل تحميلها.

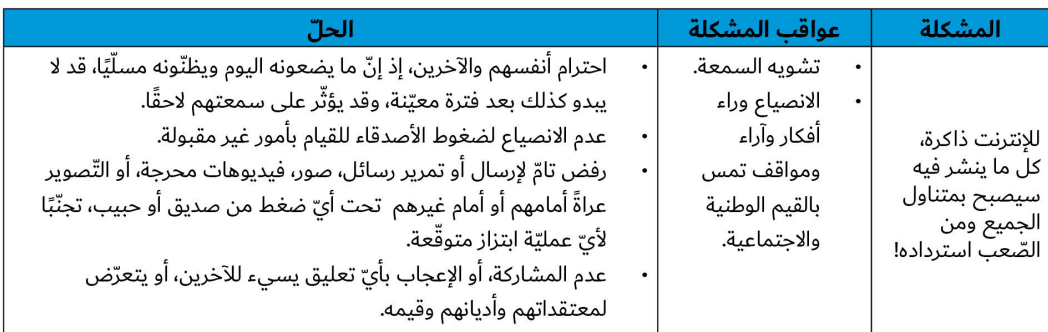

.<br>لا تتصرّف بعقليّة القاضي، ولا تقم بإصدار الأحكام، بل اسأل وكن مستعدًّا للإجابة على بعض الأسئلة الّتي لا تتوقّعها ولا تحبّها، ولا تنس أن تحافظ على حريّة النّقاش و مرونته.

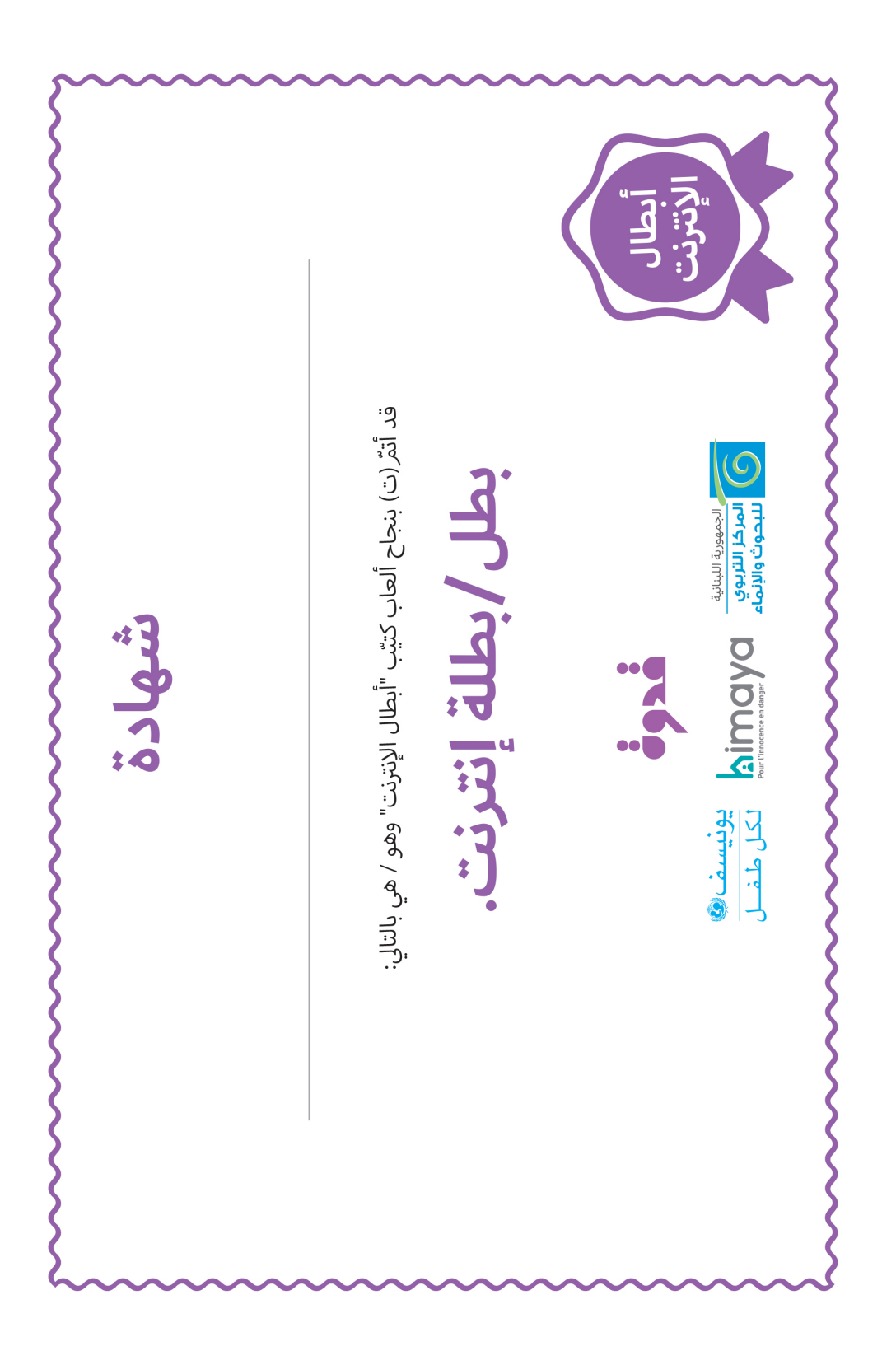